## **CONTRAT WEBSERVICE MAIA**

ENTRE

#### **SOCIETE FRANCAISE DU RADIOTELEPHONE (SFR)**

…………………….

Ci-après dénommée « **SFR**» ou l'Opérateur d'Immeuble,

ET

#### **XXXXX**

**……………….**

Ci-après dénommée « XXXXX » ou « l'Opérateur Commercial »,

Ci-après collectivement dénommées « les Parties » ou individuellement « Partie »,

#### PREAMBULE

La société XXXXX est un Opérateur Commercial qui a d'ores et déjà signé avec SFR son Contrat d'Accès aux Immeubles FTTH SFR définissant les modalités selon lesquelles cet Opérateur Commercial bénéficie d'un accès au câblage en Fibre Optique déployé par SFR dans les immeubles pour lesquels cette dernière dispose de la qualité d'Opérateur d'Immeuble.

Il est de la responsabilité exclusive de l'Opérateur Commercial d'interroger son Client ou prospect de manière à ce que celui-ci lui indique la présence d'une prise terminale optique dans son logement ou local, ainsi que la référence de cette prise.

En complément, cet Opérateur Commercial souhaite souscrire au service « Webservice Maia » (ci-après désigné le « Service») de SFR dédié à ses clients opérateurs, qui leur permettra d'obtenir des informations sur la structure d'immeuble de leurs clients finaux potentiels, facilitant ainsi les commandes de lignes FTTH dudit Opérateur Commercial par application d'un Contrat d'Accès aux Immeubles FTTH SFR.

#### ARTICLE 1 - OBJET

Le contrat Webservice Maia (ci-après désigné le « Contrat ») a pour objet de définir les conditions, notamment techniques et financières, dans lesquelles SFR fournit à l'Opérateur Commercial des informations sur la structure d'Immeubles FTTH, ainsi que des informations sur les lignes raccordables et les lignes existantes

Ce service constitue un outil d'aide à la prise de commande répondant aux dispositions de l'article 20 de la décision Arcep n° 2015-0776 du 2 juillet 2015.

## ARTICLE 2 - DEFINITIONS

**Client ou Client Final** : désigne toute personne physique ou morale souscrivant ou étant susceptible de souscrire à une offre de services de communications électroniques auprès d'un Opérateur Commercial utilisant le Câblage d'Immeuble en Fibre Optique d'un Immeuble FTTH pour lequel SFR dispose de la qualité d'Opérateur d'Immeuble.

**FTTH (Fibre To The Home**) : déploiement de la fibre optique jusqu'au logement ou local du Client.

FTTE (Fibre To The Entreprise) : Déploiement de la fibre optique jusqu'au logement ou local du client entreprise portant un second niveau de qualité de service.

**Immeuble FTTH** : bâtiment ou ensemble de bâtiments à usage d'habitation, à usage professionnel<sup>1</sup>, ou à usage mixte situé(s) à la même ou à plusieurs adresses postales et dans lequel (lesquels) est implanté le Câblage d'Immeuble en Fibre Optique de SFR. Un immeuble FTTH comporte au moins deux logements ou locaux.

**Ligne de Communications Electroniques à Très Haut Débit en Fibre Optique ou « Ligne FTTH»** : désigne une liaison passive d'un réseau de boucle locale à très haut débit

<sup>1</sup> *Dans le respect des STAS de SFR en vigueur*

constituée d'un ou de plusieurs chemins continus en fibre optique permettant de desservir un Client Final.

**Ligne FTTE :** désigne une liaison point à point par Fibre Optique et consacrée à la desserte du Local d'un Client Final Entreprise depuis un Point de Mutualisation Extérieur mis à disposition par SFR au sein d'une Poche de Basse Densité. La mise à disposition d'une Ligne FTTE est associée à une GTR de 4 heures selon les modalités définies au sein d'un avenant spécifique « FTTE » et complémentaire au présent Contrat.

**Local FTTH** : logement ou local professionnel d'un Client Final.

**Local FTTE :** local professionnel d'un Client Final Entreprise.

**MAIA** : dénomination de la base de données de SFR associée au service proposé au titre du présent Contrat et permettant d'obtenir des Informations sur les structures d'Immeubles FTTH et lignes FTTH de SFR dans le cadre des Zones Très Denses (ZTD), et ce dans le cadre de l'offre de référence SFR correspondante, sous réserve de signature par l'Opérateur Commercial du contrat d'accès aux immeubles FTTH SFR de la zone considérée.

**Maison FTTH :** bâtiment ou maison individuelle ne comportant qu'un seul logement ou local professionnel, dans lequel se trouve installé une Ligne FTTH.

**Opérateur Commercial (OC)** : désigne un opérateur au sens de l'article L 33-1 CPCE signataire du Contrat d'Accès aux Immeubles FTTH SFR ; en zones très denses et/ou en dehors des zones très denses ; et qui commercialise des services très haut débit FTTH dans les Immeubles FTTH déployés par SFR.

**Parc** : désigne l'ensemble des Immeubles FTTH et des Maisons individuelles FTTH faisant l'objet d'une offre d'accès FTTH/FTTE de SFR.

**PBO (Point de Branchement Optique)** : désigne l'équipement passif de connexion situé à l'extrémité amont du Câblage Client Final. Un PBO peut se situer sur le domaine public notamment en chambre, façade, ou sur un appui aérien, ou sur le domaine privé notamment en palier ou sur façade.

**Boitier de Raccordement Entreprise (BRE)** : équipement dédié aux Lignes FTTE, situé à l'extrémité du Câblage Client Final en provenance du PM et à proximité du Local du Client Final Entreprise.

**PM (Point de Mutualisation):** désigne le point d'extrémité d'une ou de plusieurs Lignes au niveau duquel l'Opérateur d'Immeuble SFR donne accès aux Opérateurs Commerciaux à cette/ces Ligne(s) en vue de fournir des services de communications électroniques aux Clients Finals correspondants, conformément à l'article L. 34-8-3 du code des postes et des communications électroniques. Il n'y a donc pas de coupleurs en aval du point de mutualisation, y compris dans une architecture de type point-à-multipoints.

**WebService** : technologie permettant à des applications de dialoguer à distance via Internet, et ceci indépendamment des plates-formes et des langages sur lesquels elles reposent. Pour ce faire, le webservice s'appuie sur un ensemble de protocoles Internet très répandus, afin de communiquer entre eux. Cette communication est basée sur le principe de demandes et réponses, effectuées avec des messages XML.

SFR assure l'entretien et la maintenance de ce Webservice dans les conditions décrites à l'article 6 des présentes.

**Sous-traitant** : désigne tout prestataire de service avec lequel l'Opérateur Commercial conclut un contrat d'entreprise en vue de lui faire réaliser tout ou partie des interventions dans un Immeuble FTTH.

## ARTICLE 3 - DATE D'EFFET, DUREE

Le présent Contrat prend effet à compter du jour de sa signature par les deux Parties.

Dans le cas où les signatures des Parties ne seraient pas concomitantes, le présent Contrat prendra effet au jour où la dernière des deux signatures est apposée.

La prise d'effet du Contrat vaut commande du Service (ci-après la « Commande »).

Le présent Contrat est conclu pour une durée indéterminée. Toutefois, le présent Contrat prendra automatiquement fin à l'arrivée du terme du ou des Contrat(s) d'accès aux Immeubles FTTH signé(s) entre SFR et l'Opérateur commercial.

#### ARTICLE 4 - LE SERVICE

#### **1°) Périmètre et Conditions préalables à l'utilisation du Service**

Les informations relatives à la structure d'un Immeuble FTTH ne pourront être obtenues que pour des points de mutualisation mis à disposition de l'Opérateur commercial, qui aura préalablement souscrit au Contrat d'Accès aux Immeubles FTTH SFR pour la zone correspondante.

Les informations seront donc rendues accessibles exclusivement concernant des Points de Mutualisation déployés par SFR et qui auront fait l'objet soit d'un engagement de coinvestissement de la part de l'Opérateur Commercial, soit d'une commande unitaire dans le cadre de l'application de l'offre de location de Ligne(s), soit d'une commande unitaire dans le cadre de l'offre permettant une sélection de PM à une échelle infra communale en zone très dense.

Afin de pouvoir bénéficier du service FTTE passif en zone très dense, l'Opérateur Commercial aura impérativement signé au préalable le Contrat d'accès aux lignes FTTH de SFR, ainsi que l'avenant définissant les conditions particulières qui encadrent spécifiquement les modalités d'accès aux lignes FTTE, c'est-à-dire aux lignes adaptées à un usage non résidentiel et associées à une qualité de service renforcée de second niveau.

#### **2°) Description du Service**

#### *2.1 Période de test et mise en service du Service*

Préalablement à la signature du présent Contrat, SFR aura fourni l'URL d'accès au Webservice Maia à l'Opérateur commercial susceptible de souscrire à ce dernier afin qu'il soit en mesure de réaliser des tests lui permettant de valider son interconnexion réseau avec le Webservice Maia.

Au préalable, l'Opérateur commercial choisira et transmettra à SFR la ou les adresse(s) IP utilisatrice(s) qui interrogeront le Webservice Maia (ci-après dénommées les « Adresse(s) IP Utilisatrice(s) »), celles-ci seront ensuite inscrites à l'annexe 2 du présent Contrat.

L'Opérateur commercial reconnaît et accepte que la signature du présent Contrat signifie que la période de test mentionnée ci-dessus s'est avérée concluante et que l'accessibilité au Service et sa consultation sont satisfaisantes.

La date de prise d'effet du Contrat valant commande et mise en service du Service, celle-ci déclenchera la facturation dans les conditions décrites à l'article 5 ci-après.

#### *2.2 Modalités d'utilisation du Service*

2.2.1 Le Webservice Maia permet de distinguer :

- les lignes existantes et les lignes à construire ;
- les lignes ouvertes à la commercialisation et celles qui ne le sont pas ;
	- les lignes actives et celles qui ne le sont pas.

Pour toute ligne raccordable, le Service fournit la localisation du Local, ainsi que l'identifiant et le PBO de rattachement.

Pour toute ligne existante (prise construite), le Service fournit la localisation du Local ainsi que toute information dont SFR dispose permettant d'identifier cette ligne, notamment l'identifiant de la ligne.

Pour toute ligne ayant été active et dont la continuité optique du PM au dispositif de terminaison intérieur optique a par la suite été rompue, l'outil fournit les informations disponibles antérieurement à cette rupture.

2.2.2 L'Opérateur commercial utilisateur du Service peut accéder aux informations suivantes à la maille de l'adresse :

- code de l'opérateur d'infrastructure ;
- adresse ;
- identifiant unique et pérenne de l'adresse:
- identifiant unique et pérenne du PM de rattachement ;
- le cas échéant, identifiant unique et pérenne du PRDM de rattachement ; coordonnées géographiques (ou XY) de l'adresse exprimées dans le référentiel Lambert 93;

Pour chaque bâtiment existant à l'adresse :

- o Nombre de locaux FTTH
- o Nombre de locaux FTTE

Pour chaque escalier du bâtiment :

- Pour chaque étage de l'escalier
	- Nombre de locaux FTTH ou FTTE de l'étage
	- Nombre de lignes actives à l'étage
	- Nombre de lignes existantes à l'étage
	- Pour chaque ligne FTTH ou FTTE existantes, actives, raccordables ou rompues
		- o Identifiant de la ligne FTTH/E
		- o Statuts de la ligne FTTH/E
		- o Référence du PM technique de rattachement (le cas échéant)
		- o Référence du PBO/E de rattachement
		- o Type du PBO/E de rattachement
		- o Type de raccordement du PBO/E de rattachement

#### **Identification de Ligne FTTH/E :**

Pour tout nouvel Immeuble FttH/E faisant l'objet d'une consultation préalable ou d'une signature de convention par SFR postérieure au 5 février 2017, les nouvelles Lignes FTTH produites par SFR sont identifiées au moyen du préfixe « CT » et d'un suffixe de huit caractères alphanumériques.

Les lignes FTTE sont identifiées au moyen du préfixe « OOE » (OO désignant un préfixe de 2 caractères alphanumériques) et d'un suffixe de huit caractères alphanumériques.

Pour tout immeuble ayant déjà fait l'objet d'une consultation de lots ou d'une signature de convention antérieurement au 5 février 2017, SFR fournit des références des nouvelles lignes construites au format historique<sup>2</sup> s'agissant d'infrastructures modélisées antérieurement à l'entrée en vigueur du nouveau format susvisé.

Toutes les références de Lignes FTTH/E de SFR sont uniques pour toute la France.

Une requête s'effectue selon les critères suivants :

- Référence ID IMMEUBLE **ou**
- Référence ID BAN **ou**
- Référence Mediapost de l'adresse (Hexaclé) **ou**
- Coordonnées géographiques en projection Lambert 93 **ou**
- Code INSEE + Code RIVOLI + Numéro dans la voie + complément de numéro dans la voie (optionnel) **ou**
- Référence Mediapost de la voie (HexaViaVoie) + Numéro dans la voie + complément de numéro dans la voie (optionnel) **ou**
- Référence de la ligne

L'Opérateur commercial pourra ainsi déterminer si son Client final est éligible à son offre FTTH/E de détail et l'en informer.

Une fois un des critères de recherche d'adresse ci-dessus renseigné, l'opérateur commercial peut également renseigner un certain nombre de filtres afin d'obtenir une information plus ciblée.

Les filtres disponibles sont les suivants :

- Référence bâtiment
- Référence escalier
- Référence étage
- Statut des lignes à sélectionner
	- o Existante
	- o Raccordable
	- o Commercialisable
	- o Active
	- o Rompue

<sup>2</sup> c'est-à-dire avec le préfixe CTP, ou UG pour le parc Paris Habitat déployé avant septembre 2015

Le Service est disponible 7 jours sur 7, 24h sur 24. En cas de difficulté d'accès au Service et/ou en cas de réception d'un code d'erreur à l'issue de la saisie des informations, l'Opérateur commercial pourra informer SFR dans les conditions décrites à l'article 6 ci-après.

En outre, l'Opérateur Commercial s'engage expressément à :

- ne pas réaliser plus de deux (2) requêtes par seconde à destination du Webservice Maia,
- ne pas réaliser plus de quarante milles (40 000) requêtes par jour à destination du Webservice Maia,
- et en cas de modification de l'Adresse IP Utilisatrice, à transmettre à SFR les Adresses IP Utilisatrices trois (3) semaines au moins avant leur date souhaitée d'utilisation.

#### **3°) Mise en garde liée à l'utilisation du Service**

L'Opérateur commercial est informé que des mises à jour régulières de la base de données Maia peuvent être effectuées par SFR, mais que ces mises à jour ne sont pas effectuées « en temps réel ». Par conséquent, en cas d'inexactitude des données fournies dans le cadre du Service, constatée par l'Opérateur Commercial, ce dernier pourra en informer SFR dans les conditions décrites à l'article 6 ci-après, mais la responsabilité de SFR ne pourra en aucun cas être engagée à ce titre.

#### **4°) Evolution du Service**

En cas d'évolution substantielle du Service (au-delà d'un simple changement de modalité d'accessibilité), SFR en informera l'Opérateur commercial en respectant un délai de préavis de trois (3) mois précédent l'entrée en vigueur de l'évolution.

## ARTICLE 5 - MODALITES FINANCIERES ET DE FACTURATION

#### **1°) Prix**

Le prix du Service figure en Annexe 1 « Prix du Service » des présentes, comprend l'accès au Service et l'usage de l'application dans les limites prévues au Contrat.

Il s'agit de Frais d'Accès au Service d'un montant forfaitaire, facturé à l'Opérateur Commercial à compter de la date de mise en service du Service. L'Opérateur commercial reconnaît et accepte qu'en cas de résiliation du Service, à quelque titre que ce soit, le montant des FAS est définitivement acquis à SFR et ne pourra faire l'objet d'un remboursement.

L'Opérateur Commercial sera exonéré d'une nouvelle facturation des FAS s'il a déjà souscrit l'accès au Webservice Maia en signant une précédente version du contrat.

L'accès internet à partir de son / ses poste(s) (communication et fournisseur d'accès) est à la charge et demeure sous la responsabilité exclusive de l'Opérateur commercial.

#### **2°) Facturation et paiement**

Les frais d'accès au service (FAS) seront facturés une seule fois, à compter de la date de mise en service du Service.

La facture, sera libellée en euros et devra être réglée dans un délai de trente (30) jours calendaires suivant la date d'émission de la facture.

Le montant des FAS versé par l'Opérateur Commercial à SFR est irrévocablement acquis par SFR et non remboursable.

En cas de défaut de paiement une indemnité forfaitaire pour frais de recouvrement sera également appliquée de plein droit à l'Opérateur Commercial et sans mise en demeure préalable. Le montant de cette indemnité sera égal au montant tel que fixé par l'article D441- 5 du Code de commerce à la date du premier jour de retard. Dans le cas où les frais de recouvrement exposés par SFR seraient supérieurs à ce montant, SFR pourra demander à l'Opérateur Commercial une indemnisation complémentaire, sous réserve de produire les justificatifs nécessaires.

Les tarifs indiqués dans l'Annexe 1 sont hors tout impôt, droit et taxe de quelque nature que ce soit, direct ou indirect, présent ou futur, qui pourrait être dû sur le prix des commandes. La TVA sera facturée en sus au taux en vigueur à la date de facturation.

Toute réclamation d'une Partie pour être recevable, est transmise à l'autre Partie par lettre recommandée avec demande d'avis de réception dans un délai maximum de trente (30) jours calendaires suivant la date de facture.

Ce courrier précise obligatoirement les motifs et la portée de la contestation, mentionne les références précises - date et numéro- de la facture litigieuse et fournit tous documents justificatifs.

Nonobstant l'émission d'une réclamation éventuelle, les Parties s'engagent à régler, dans le délai de trente (30) jours précité, les sommes correspondant aux montants non contestés.

Les Parties s'engagent à répondre à la contestation, par lettre recommandée avec demande d'avis de réception, en tenant compte des données transmises le cas échéant par la Partie à l'origine de ladite contestation. En cas de rejet de la contestation, l'autre Partie fournit à la Partie à l'origine de la contestation une réponse motivée comportant tout justificatif nécessaire.

Les montants deviennent immédiatement exigibles à compter de la réception de la décision de rejet qui vaut mise en demeure de payer les sommes contestées non payées dans la mesure où le délai de paiement de la (des) facture(s) sera (seront) écoulés.

#### ARTICLE 6 - GESTION DES TRAVAUX PROGRAMMES ET DES INCIDENTS

#### **1°) Travaux programmés**

SFR peut être amenée à réaliser des travaux ou des interventions de maintenance préventive susceptibles d'entraver temporairement le fonctionnement du Service. SFR s'engage à produire ses meilleurs efforts pour réduire les perturbations qui peuvent en résulter pour l'Opérateur commercial.

En cas de travaux programmés par SFR, ceux-ci seront planifiés dans la mesure du possible en heures non ouvrées, ç'est à dire après 20h00 et avant 08h00.

D'autre part, avant chaque intervention programmée susceptible de suspendre le fonctionnement du Service pour une durée supérieure à deux (2) heures consécutives durant les jours / heures ouvrables, SFR informera préalablement l'Opérateur commercial par courriel, moyennant le respect d'un préavis de deux jours ouvrés, en indiquant les dates, heures et durées prévisionnelles d'interruption.

Le contact de l'Opérateur commercial est : xxxxxxxx

#### **2°) Signalisation et gestion des Incidents**

A tout moment, l'Opérateur commercial peut informer par courriel SFR de tout dysfonctionnement du Service à l'adresse email suivante : [incidentswsmaia@sfr.com](mailto:incidentswsmaia@sfr.com)

Les messages déposés à cette adresse seront traités par SFR du lundi au vendredi, de 8 heures à 18 heures sauf les jours fériés.

L'Opérateur Commercial s'efforcera de décrire précisément le dysfonctionnement rencontré et joindre à son email une copie d'écran du Webservice MAIA illustrant son propos.

L'Opérateur commercial s'engage à ne pas communiquer cette adresse à des tiers, y compris ses filiales.

SFR ne traitera que les signalisations d'incident émanant de l'Opérateur commercial, identifié par l'adresse email de référence telle que définie ci-dessous.

En cas de dysfonctionnement du Service et dès la réception d'une signalisation, SFR prend en charge le pilotage du rétablissement du Service et fera ses meilleurs efforts pour rétablir celuici dans les meilleurs délais.

Dès le rétablissement du Service, SFR clôture l'incident et en informe l'Opérateur commercial par réponse au courriel de signalisation.

## ARTICLE 7 - CONDITIONS D'UTILISATION D'INTERNET

L'Opérateur commercial déclare accepter les caractéristiques et les limites d'Internet, et en particulier reconnaît :

- que les données circulant sur Internet ne sont pas protégées, notamment contre des détournements éventuels.
- que les données circulant sur Internet peuvent être réglementées en termes d'usage ou être protégées par un droit de propriété. L'Opérateur commercial est seul responsable de l'usage des données qu'il consulte, interroge et transfère sur Internet.
- qu'il appartient à l'Opérateur commercial de prendre toutes les mesures appropriées de façon à protéger ses propres données et/ou logiciels de la contamination par des éventuels virus circulant sur le réseau Internet.

L'Opérateur commercial s'engage, dans l'usage qu'il fait du Service au titre du présent Contrat à respecter les lois, les règlements, les droits des tiers, ainsi que les règles de déontologie régissant le web et à ne pas porter préjudice à l'image de SFR.

Pour sa part SFR s'engage, dans la mise à disposition du Service défini dans le cadre du présent Contrat à respecter les lois, les règlements, les droits des tiers, y compris les droits de propriété intellectuelle.

#### ARTICLE 8 - RESPONSABILITE

#### **1°) Responsabilité de SFR**

SFR s'engage à mettre en œuvre tous les moyens nécessaires à l'exécution du présent Contrat. La responsabilité de SFR ne pourra être engagée qu'en cas de faute établie à son encontre et dûment démontrée.

L'Opérateur Commercial accepte ainsi de supporter, dans des limites raisonnables, des risques d'imperfection ou l'indisponibilité du serveur sans que cela constitue pour autant une tolérance à l'égard de SFR, SFR devant toujours tendre à remédier dans les plus brefs délais aux défauts de fonctionnement et procéder corrélativement aux corrections qui s'imposent, ainsi qu'à améliorer les performances des logiciels existants en fonction de l'évolution de la technique informatique.

#### **2°) Responsabilité de l'Opérateur Commercial**

L'Opérateur Commercial est responsable vis-à-vis de SFR de tous dommages directs que ses équipements, son personnel ou celui de ses sous-traitants causeraient aux personnels, aux équipements de SFR ou à des tiers. L'Opérateur Commercial assume la responsabilité pleine et entière des relations qu'il entretient avec ses partenaires commerciaux, ses Clients Finaux et tout autre tiers. A ce titre, il est seul responsable de la fourniture et de la qualité du service qu'il commercialise auprès de ses Clients Finaux. Il s'engage à garantir SFR de toute réclamation, recours ou action de quelque nature que ce soit, intentés par les tiers précités.

#### **3°) Responsabilité des Parties**

La responsabilité de chacune des Parties est limitée aux dommages matériels directs à l'exclusion de tout dommage indirect et/ou immatériel et, en particulier, de toute perte de chiffre d'affaires, de bénéfice, de profit, d'exploitation, de renommée ou de réputation, de clientèle, préjudice commercial, économique et autre perte de revenus.

Nonobstant toute autre stipulation du Contrat, la responsabilité de chacune des Parties, tous préjudices confondus, n'excédera pas 10 000 euros par année contractuelle.

Aucune des Parties ne peut être tenue pour responsable des dommages en raison de défaillance tenant soit à un cas de force majeure, soit du fait d'un tiers.

La responsabilité de chaque Partie en cas de décès, de préjudice corporel résultant de sa négligence ou de celle de ses agents et représentants ou de fraude, dol ou faute lourde n'est ni exclue ni limitée.

De convention expresse entre les Parties, aucune action judiciaire ou réclamation, quelle qu'elle soit, ne pourra être engagée ou formulée par l'une ou l'autre des Parties plus d'un (1) an après la survenance du fait générateur.

## ARTICLE 9 - ASSURANCE

Chaque Partie s'engage à détenir auprès d'une compagnie d'assurances de 1er rang une police Responsabilité Civile, valable pendant toute la durée du Contrat, couvrant les risques associés à son exécution.

Chaque Partie fera son affaire de l'assurance de ses biens et de ses employés.

Sur requête, chaque Partie fournira à l'autre un certificat d'assurances, attestant de la souscription des polices décrites ci-dessus.

#### ARTICLE 10 - FORCE MAJEURE

Les Parties ne seront pas responsables de perte, de dommage, de retard, d'une non-exécution ou d'une exécution partielle résultant directement ou indirectement d'une cause pouvant être interprétée par un tribunal français comme un cas de force majeure (soit un « Cas de Force Majeure »). De plus, les Parties conviennent qu'un Cas de Force Majeure inclura notamment les événements suivants : attentats, actes ou omissions d'une autorité publique, y compris les modifications de toute réglementation applicable à l'exécution des Prestations, agitations, rébellions, insurrections, émeutes, guerres, déclarées ou non, actes d'une nature similaire, grèves, sabotages, vols, actes de vandalisme, explosions, incendies, foudre, inondations et autres catastrophes naturelles.

Chaque Partie notifiera dans les meilleurs délais à l'autre, par écrit, la survenance de tout Cas de Force Majeure.

Les obligations de la Partie victime du Cas de Force Majeure et, en particulier, les délais requis pour l'exécution de ses obligations, seront suspendues sans qu'elle n'encoure de responsabilité, quelle qu'elle soit.

Les Parties s'efforceront, dans la mesure du possible, d'atténuer les effets des Cas de Force Majeure.

Si un Cas de Force Majeure empêche l'une des Parties d'exécuter une obligation essentielle au titre du Contrat pendant une période de plus de 120 (cent vingt) jours, chacune des Parties pourra résilier le Contrat par lettre recommandée avec demande d'avis de réception, sans indemnités pour l'un ou l'autre Partie. La résiliation interviendra à la date de réception de la lettre recommandée.

#### ARTICLE 11 - RESILIATION

#### **Résiliation pour non-respect des obligations contractuelles.**

En cas de non-respect par l'une des Parties d'une de ses obligations contractuelles substantielles le présent Contrat sera résilié de plein droit trente (30) jours après mise en demeure, par lettre recommandée avec avis de réception, demeurée infructueuse, et ce sans préjudice de tous dommages intérêts auxquels la Partie lésée pourrait prétendre.

En outre, SFR se réserve le droit de résilier de plein droit le présent Contrat, sans préavis, dans le cas d'un quelconque acte de piratage ou de tentative d'utilisation illicite des informations circulant sur le Service par l'Opérateur commercial.

#### ARTICLE 12 - PREUVE, ADMINISTRATION ET PORTEE

Les Parties conviennent que l'écrit sous forme électronique a la même force probatoire que l'écrit sur support papier.

Les Parties conviennent de conserver les enregistrements informatiques et les copies papier des messages qu'elles s'échangent pour l'exécution du présent Contrat de telle manière qu'ils puissent constituer des copies fidèles et durables au sens de l'article 1348 du code civil.

De convention expresse, les Parties s'accordent pour considérer les données enregistrées, transmises et/ou reçues par SFR dans le cadre du présent Contrat au moyen de ses propres outils d'enregistrement et de calcul comme une preuve de la réalité et du moment de l'enregistrement, de la transmission et/ou de la réception des dites données.

#### ARTICLE 13 – MODIFICATIONS

Toute modification du présent Contrat fera l'objet d'un avenant signé entre les Parties, à l'exception, des modifications concernant un changement des modalités d'accessibilité au Service via Internet et/ou un changement du mode d'authentification ou de cryptage. Ces dernières pourront être notifiées par SFR à l'Opérateur commercial, par courrier simple ou courrier électronique moyennant le respect d'un préavis de trois (3) mois.

## ARTICLE 14 - SECURITE DES ECHANGES

La confidentialité des échanges entre les Parties et l'authentification de l'Opérateur commercial sont assurées par l'utilisation des Adresses IP Utilisatrices que l'Opérateur commercial transmet à SFR lors de la mise en service du Service (cf. Annexe 2).

L'Opérateur commercial est seul responsable de la transmission et de l'utilisation de ses Adresses IP Utilisatrices. SFR dégage toute responsabilité en cas de communication à un tiers non-habilité par l'Opérateur commercial.

#### ARTICLE 15 - CONFIDENTIALITE

Les dispositions du présent Contrat et les informations, écrites ou orales, qui ne sont pas du domaine public, relatives au Service et/ou aux Parties (ci-après « les Informations Confidentielles ») seront tenues confidentielles et ne seront pas divulguées, en tout ou en partie, à une personne autre que des sous-traitants, des dirigeants, des administrateurs, des employés ou des représentants d'une Partie (ci-après, collectivement, « des Représentants ») ayant besoin de connaître lesdites Informations Confidentielles aux fins de négocier, signer et exécuter leurs obligations aux termes du présent Contrat. Ces Informations Confidentielles ne seront utilisées à aucune autre fin.

Toutefois, sans préjudice des stipulations du présent article, l'Opérateur commercial est autorisé à fournir uniquement à destination de ses Clients et dans la stricte limite des informations qui seuls les concernent, sous son entière responsabilité et en tout état de cause après retraitement, les informations restituées au travers de ce Service. Aucun Client Final de l'Opérateur Commercial ne pourra donc consulter directement le Webservice objet des présentes.

Chaque Partie s'engage à informer tous ses représentants de la nature privée des Informations Confidentielles et à ordonner à ces personnes de traiter ces dernières conformément aux dispositions du présent article. Les Parties sont autorisées à divulguer des Informations Confidentielles (i) sur ordonnance d'un tribunal ou d'une agence administrative, (ii) sur requête ou demande d'une agence ou autorité régulatrice, ou en vertu de toute réglementation de cette dernière, (iii) dans la mesure raisonnablement requise dans le cadre de l'exercice d'un recours en vertu des présentes, (iv) aux experts, avocats ou aux commissaires aux comptes indépendants d'une Partie, (v) aux fournisseurs potentiels de financement à une Partie, ses affiliés au sens de l'article L233-3 du Code de commerce et maisons-mères, et (vi) à tout cessionnaire autorisé en vertu des présentes, sous réserve que ledit cessionnaire s'engage par écrit à être lié par les stipulations du présent article. Le présent article s'appliquera pendant toute la durée de mise en œuvre du présent Contrat et survivra à l'arrivée à terme de ce dernier pendant un (1) an.

Aucune des Parties ne fera d'annonce publique relative au présent Contrat sans le consentement préalable et écrit de l'autre Partie.

## ARTICLE 16 – PROPRIETE

Le présent Contrat ne transfère à l'Opérateur commercial aucun droit de propriété sur le Webservice mis à sa disposition au titre du présent Contrat pour la consultation de MAIA.

#### 16.1 – Propriété du Webservice :

Conformément à la loi n°94-361 du 10 mai 1994, SFR concède à l'Opérateur commercial une licence personnelle, non exclusive et non transférable sur le Webservice pour le monde entier et pendant la durée du Contrat, aux seules fins d'utilisation de MAIA dans les termes et conditions stipulés aux présentes et pour les seuls besoins inhérents à la préparation de commande(s) de lignes FTTH auprès de SFR.

Cette licence comprend le droit de consultation, d'exécution, de chargement, de transmission et d'affichage, en tout ou parti, sur tout support.

L'Opérateur commercial s'interdit d'effectuer toute adaptation, modification, duplication ou reproduction de ce Webservice, quelle qu'en soit la nature et, de manière générale, s'interdit tout acte qui contreviendrait aux droits de SFR.

Toutefois, les Parties reconnaissent que le protocole « Web Service Description Language » constitue un format inter-opérateurs, publié sur le site de l'ARCEP. En conséquence, chacune des Parties est libre de dupliquer ou reproduire ledit protocole « Web Service Description Language » pour la création de son propre service.

SFR se réserve expressément le droit exclusif d'intervenir sur son Webservice pour lui permettre d'être utilisé conformément à sa destination et notamment pour en corriger les erreurs. L'Opérateur commercial s'interdit donc formellement d'intervenir ou de faire intervenir un tiers sur le Webservice de SFR.

La mise à disposition du Webservice ne saurait être considérée comme une cession au sens du Code de la propriété intellectuelle d'un quelconque droit de propriété intellectuelle au bénéfice de l'Opérateur commercial.

Tous les éléments constitutifs du Service (notamment les textes, graphismes, logos, sons, photos, animations, logiciels) sont la propriété de SFR.

Les éléments appartenant à SFR, et a fortiori leur mise en forme ainsi que le code qui en résulte, sont la propriété exclusive de SFR.

Les éléments constitutifs du Service sont protégés par les législations nationales et transnationales relatives au droit de la propriété intellectuelle. Toute reproduction ou représentation, de tout ou partie du Service, sur un quelconque support, du présent ou futur, est interdite (sauf (1) autorisation faite par les présentes ou (2) autorisation préalable et écrite de SFR).

Le non-respect des dispositions de la présente clause est susceptible de constituer un acte de contrefaçon pouvant engager la responsabilité civile et/ou pénale de tout contrevenant.

#### 16.2 – Propriété des données consultées sur le Webservice :

Conformément à la loi 98-536 du 1er juillet 1998, MAIA est protégée au titre du droit des bases de données. SFR concède à l'Opérateur commercial une licence personnelle, non exclusive et non transférable sur MAIA, pour la France et pour la durée du présent Contrat, aux seules fins d'utilisation de MAIA dans les termes et conditions stipulés aux présentes, et pour les seuls besoins inhérents à la préparation de commande(s) de lignes FTTH auprès de SFR. Cette licence comprend : (1) le droit d'extraction, par transfert permanent ou temporaire de la totalité ou d'une partie qualitativement ou quantitativement substantielle du contenu de MAIA sur un autre support, par tout moyen et sous toute forme que ce soit, et (2) le droit de reproduction et de réutilisation, par la mise à la disposition des Clients et de tout Sous-traitant de l'Opérateur Commercial, de la totalité ou d'une partie qualitativement ou quantitativement substantielle du contenu de MAIA, quelle qu'en soit la forme.

En conséquence, l'Opérateur commercial s'interdit de procéder à tout autre utilisation que celle visée par les présentes ou de permettre tout acte, quel qu'il soit, contraire au droit de propriété ou de licence de SFR.

## ARTICLE 17 - INTUITU PERSONAE

Il est expressément convenu entre les Parties que le présent Contrat a été conclu eu égard à la forme, la composition actuelle, la personnalité, la réputation et la situation financière de l'Opérateur commercial. Toute modification substantielle dans la situation commerciale, juridique ou financière de l'Opérateur commercial, doit être portée immédiatement à la connaissance de SFR.

L'Opérateur commercial s'engage, sans délai, à informer SFR de toute cession de contrôle, ainsi que de toute modification substantielle dans sa situation commerciale, juridique et financière, par lettre recommandée avec demande d'avis de réception.

Le contrôle s'entend au sens des articles L.233-1 et suivants du Code de commerce :

- dès lors qu'une société détient directement ou indirectement une fraction du capital lui donnant la majorité des droits de vote dans les assemblées de l'Opérateur commercial,
- ou lorsqu'une société dispose seule de la majorité des droits de vote en vertu d'un accord conclu avec d'autres associés ou actionnaires, qui n'est pas contraire à l'intérêt de l'Opérateur commercial,
- ou enfin lorsqu'une société détermine en fait par les droits de vote dont elle dispose, les décisions dans les assemblées générales de l'Opérateur commercial.

En cas de cession de contrôle de l'Opérateur commercial, SFR se réserve le droit de résilier le Contrat, huit (8) jours après l'envoi d'une lettre recommandée avec demande d'avis de réception faisant suite à la cession, dûment motivé et expliquant le(s) motif(s) de cette résiliation.

## ARTICLE 18 - INTEGRALITE, INDIVISIBILITE, NON-RENONCIATION

#### **1°) Intégralité de l'accord**

Les dispositions du présent Contrat et ses annexes expriment l'intégralité de l'accord conclu entre les Parties fixant les droits et obligations de chacune d'elles. Elles prévalent sur tous accords écrits ou verbaux, toutes correspondances ou proposition, ainsi que sur tout autre disposition figurant dans les documents échangés antérieurement entre les Parties et relatifs à l'objet du présent Contrat.

#### **2°) Indivisibilité**

Si une disposition du Contrat devient nulle ou inapplicable, ladite disposition sera réputée supprimée du Contrat, et les Parties se rencontreront afin de définir d'un commun accord une disposition de substitution. Au cas où les Parties ne pourraient, de bonne foi, trouver un accord sur une telle disposition, le Contrat pourra être résilié de plein droit, sans que les Parties puissent prétendre à de quelconques dommages et intérêts.

#### **3°) Non-renonciation**

Aucune Partie ne sera réputée avoir renoncé à un droit acquis aux termes de la souscription de tout ou partie du présent Contrat, sauf renonciation écrite et signée. Aucun manquement ou manquements successifs à l'exécution d'un accord ou d'une convention et aucune renonciation ou renonciations successives par une Partie ne pourront affecter la validité de ces accords, conventions ou dispositions ni porter atteinte aux droits de la Partie bénéficiaire de les faire exécuter.

## ARTICLE 19 - LOI APPLICABLE ET LITIGES

#### **1°) Loi applicable**

Le présent Contrat est soumis à la loi française, il est rédigé dans son intégralité en langue française.

Tous les échanges écrits ou oraux entre les Parties et, notamment, les échanges techniques relatifs aux problèmes d'exploitation réalisés dans le cadre de l'application du présent Contrat se font en langue française.

#### **2°) Règlement des litiges et élection de juridiction.**

Les Parties s'efforcent de régler à l'amiable tout litige relatif à l'existence, la validité, l'interprétation, l'exécution, l'adaptation et / ou la résiliation du présent Contrat.

Tout litige entre les Parties concernant l'existence, la validité, l'interprétation, l'exécution, l'adaptation et / ou la résiliation du présent Contrat ou de l'un quelconque de ses articles, que les Parties ne pourraient résoudre à l'amiable, sera soumis à la compétence exclusive du Tribunal de Commerce de Paris, nonobstant pluralité de défendeurs et / ou appel en garantie.

## ARTICLE 20- LISTE DES ANNEXES

- 1- PRIX DU SERVICE
- 2- ADRESSES IP UTILISATRICES
- 3- NOTICE D'UTILISATION
- 4- SPECIFICATIONS TECHNIQUES
- 5- FICHIERS XML décrivant la norme de structure du Web Service Description Language

Fait à Paris Le …………………..

Pour SFR Pour XXXXX

# **Annexe 1 – PRIX DU SERVICE**

# Prix relatifs au Webservice MAIA de SFR :

## **Frais d'accès au Service**

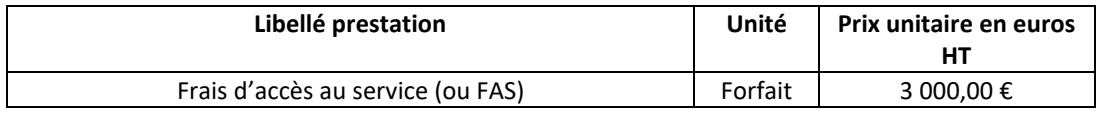

# **Annexe 2 – ADRESSES I.P. UTILISATRICES**

**A compléter**

# **Annexe 3 – NOTICE D'UTILISATION**

## **Règles d'utilisation de MAIA Commande standard, hors parc Paris Habitat**

#### **Principe : Toute PTO déclarée construite est présente dans MAIA.**

**Si le client possède une prise déjà construite dans son logement, il est de la responsabilité de l'OC de fournir à SFR avec exactitude sa référence.**

➢ **L'OC doit donc toujours interroger d'abord son prospect / client afin :**

- de savoir si une prise optique est déjà installée ou non dans son logement
- d'obtenir du client la référence mentionnée sur cette prise

#### ❑ **Que faire si le client signale à l'OC la présence d'une prise non référencée dans Maia ?**

Il convient que l'intervenant (OC) se rende au PBO et cherche la référence sur le tube. Dans le cas où la référence n'est pas trouvée, l'OC peut alors adresser un courriel à

guichet\_ftth\_sfr\_delivery\_oi@sfr.com en joignant impérativement les éléments suivants :

- Photo du tube sans référence
- Photo PTO sans référence
- Référence BE client
- Couleur tube client + Couleur fibre client

En retour, SFR recherchera la référence de prise et mettra à jour Maia dans les meilleurs délais.

## **Règles d'utilisation de MAIA Spécificité du parc Paris Habitat**

**Principe : Toute prise construite est présente dans MAIA.**

- ➢ **L'OC doit toujours interroger d'abord son prospect / client afin :**
	- de savoir si une prise est déjà installée ou non dans son logement
	- d'obtenir la référence mentionnée sur la prise
	- –et d'obtenir systématiquement le code **UG** du locataire (mentionné sur sa quittance)
- ❑ En cas de référence de PTO non lisible dans Maia : la commande d'accès doit se référer à l'UG du logement du client concerné, cette référence étant définie par l'Office Paris Habitat.
- ❑ Si une référence UG n'est pas au bon emplacement (Etage, Bâtiment, etc…), toute modification doit faire l'objet d'une validation entre l'Office et SFR.

Dans ce cas, ou pour tout problème de repérage d'UG dans Maia envoyer un mail à l'adresse guichet ftth\_sfr\_delivery\_oi@sfr.com en précisant la position du logement concerné et sa référence UG.

# **Annexe 4 – SPECIFICATIONS TECHNIQUES**

## **Présentation**

Ce document présente les Webservice Maïa sur la base du protocole Interop'fibre **version 3.1** de l'outil d'aide à la prise de commande de lignes FTTH/E.

Il décrit les interfaces des méthodes mises à disposition et détaille les valeurs des paramètres.

#### **1. Listes des services disponibles**

#### <span id="page-21-0"></span>**1.1 ObtenirCommunes**

Permet d'obtenir l'ensemble des codes INSEE et communes rattachés à un code postal

#### **1.1.1 Requête**

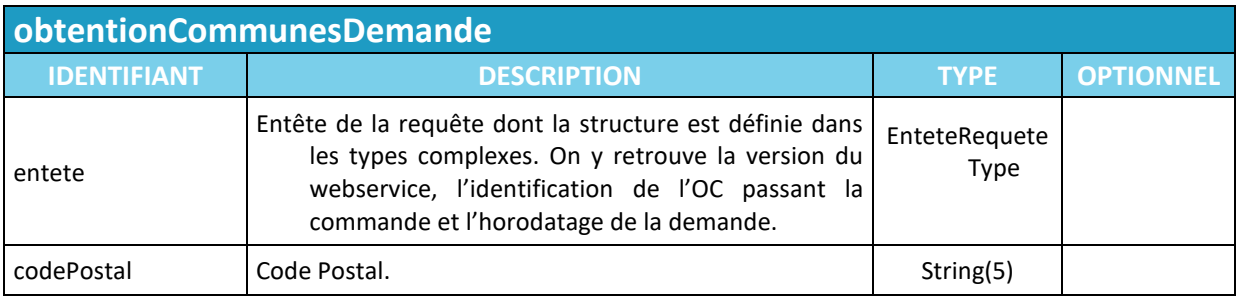

## **1.1.2 Réponse**

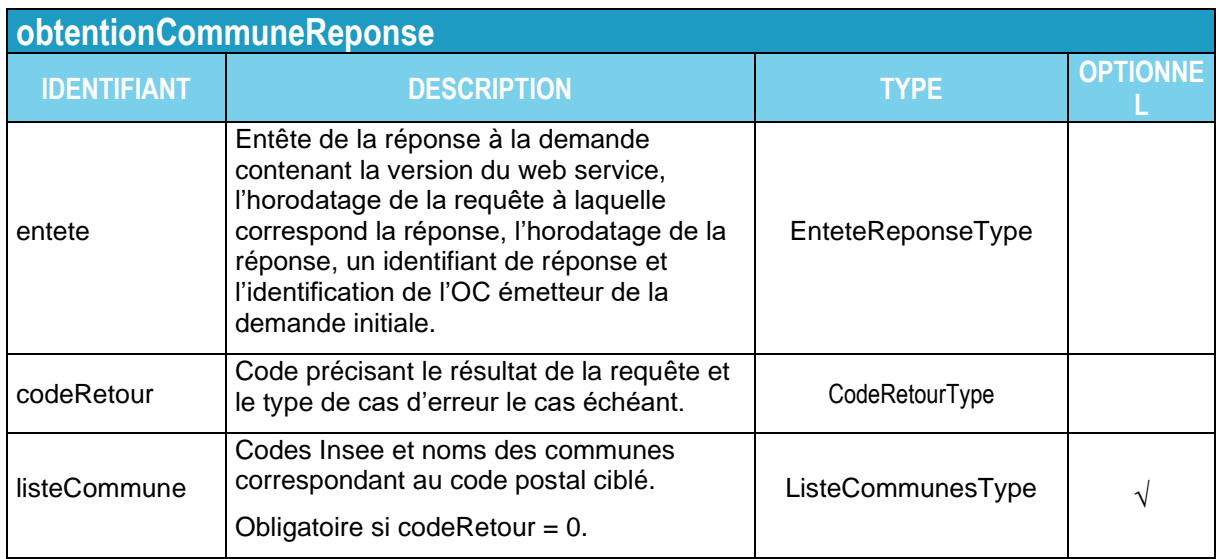

#### **1.2 ObtenirVoies**

Permet d'obtenir l'ensemble des noms de voies avec leur code rivoli et référence HexacleVoie pour un code INSEE particulier

#### **1.2.1 Requête**

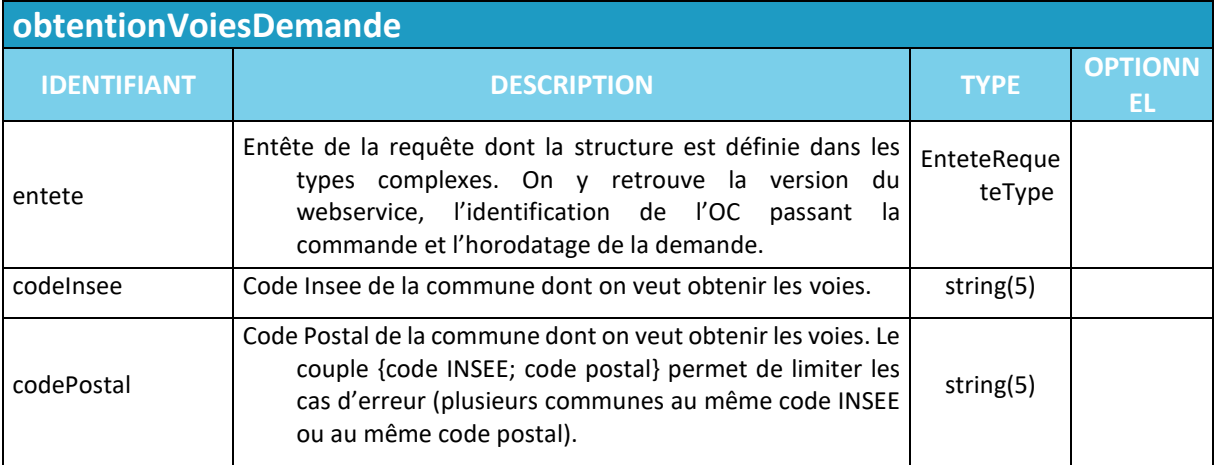

## **1.2.2 Réponse**

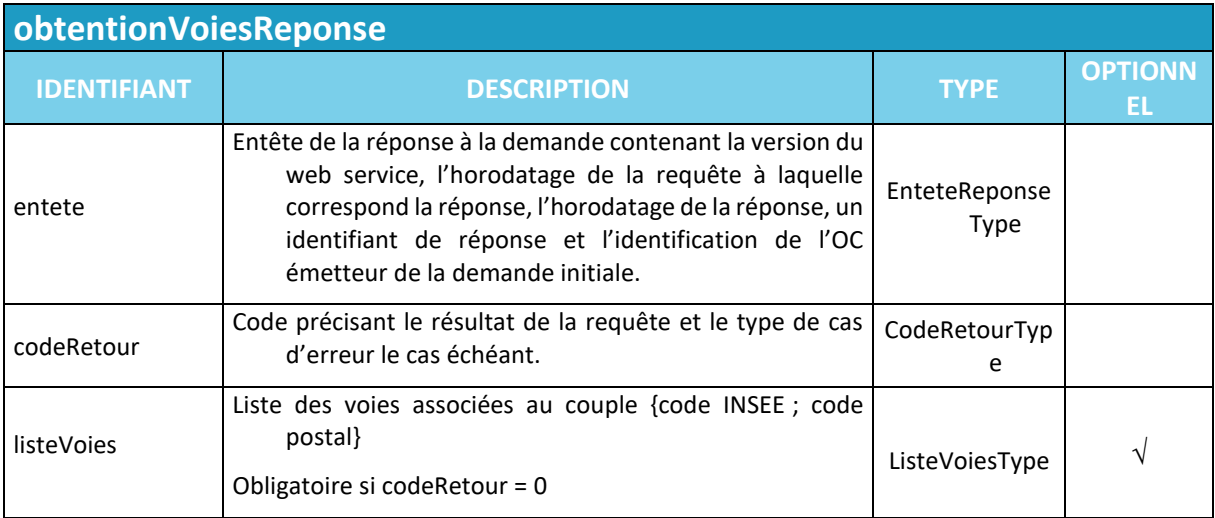

## **1.3 ObtenirNumeros**

Permet d'obtenir l'ensemble des numéros et complément de numéros de voie associés à leur référence hexaclé pour une voie donnée.

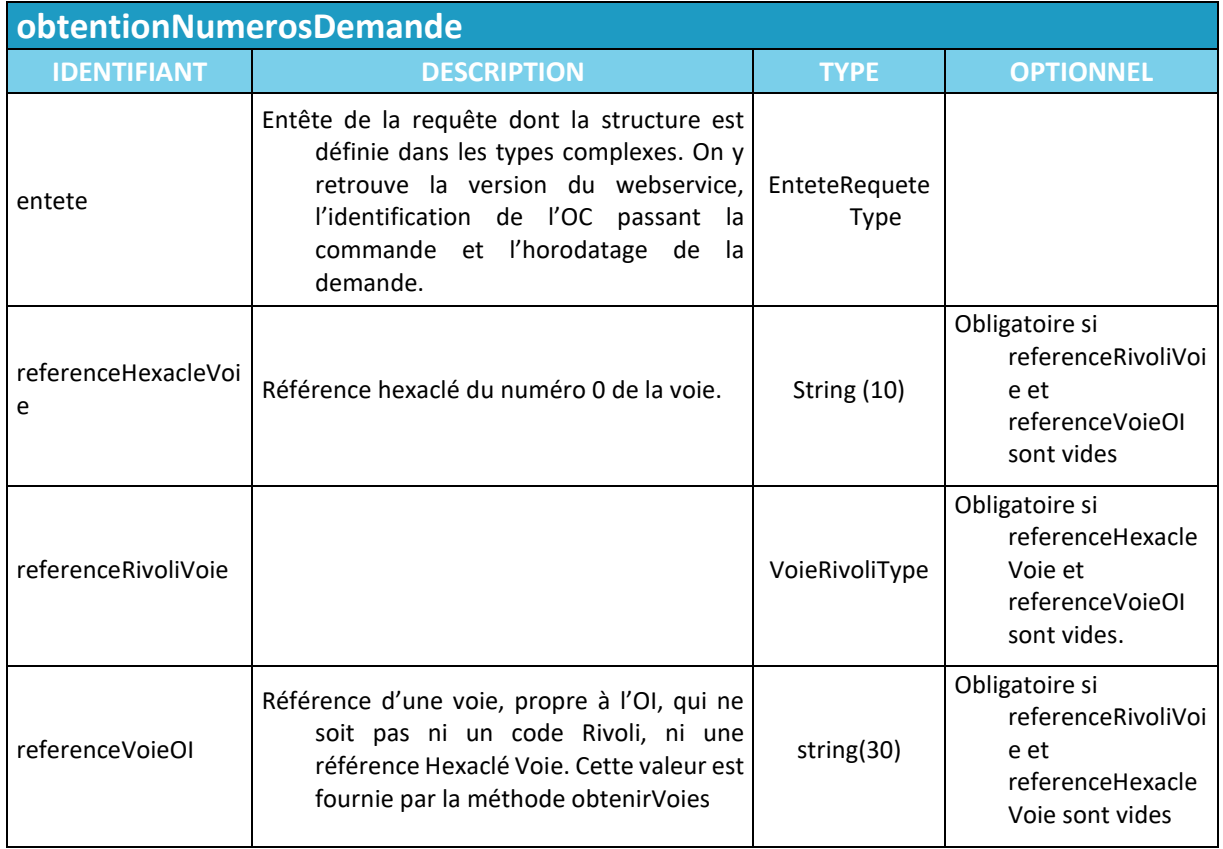

## **1.3.1 Requête**

## **1.3.2 Réponse**

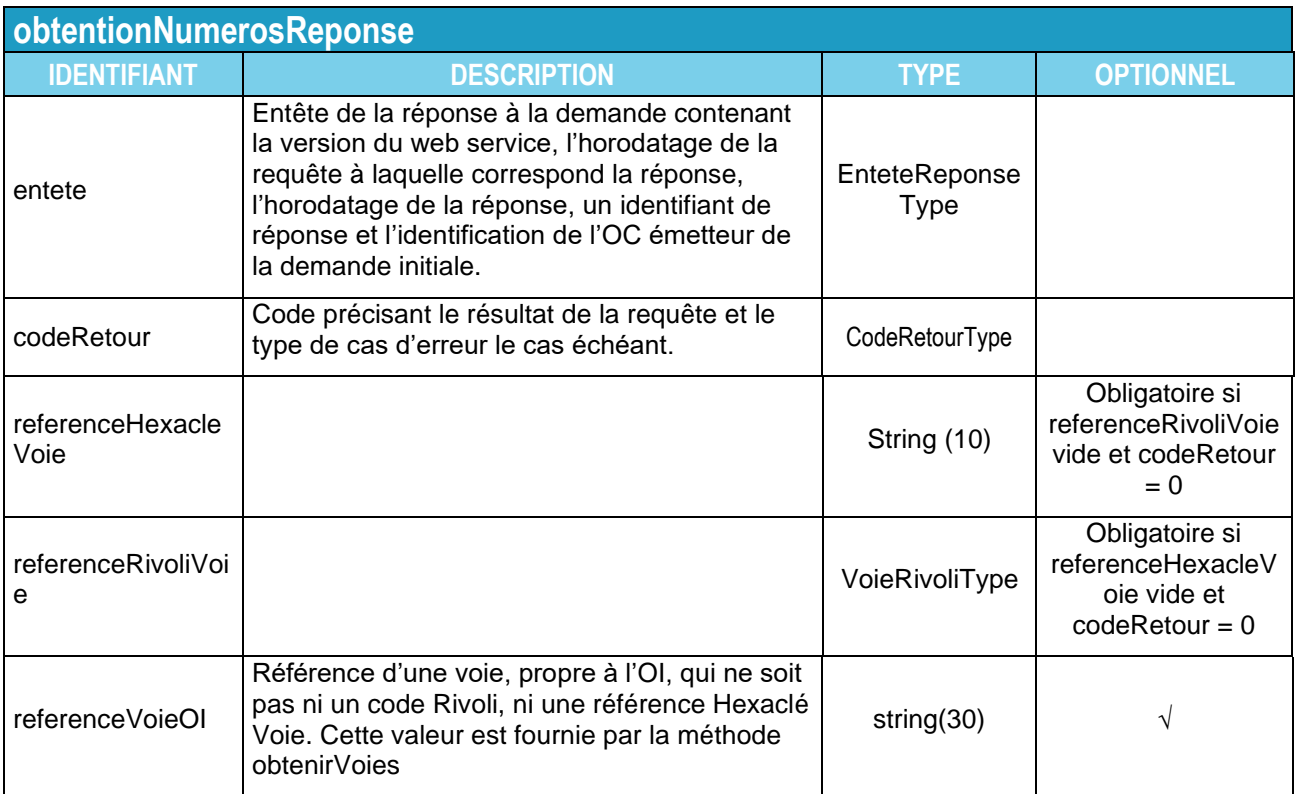

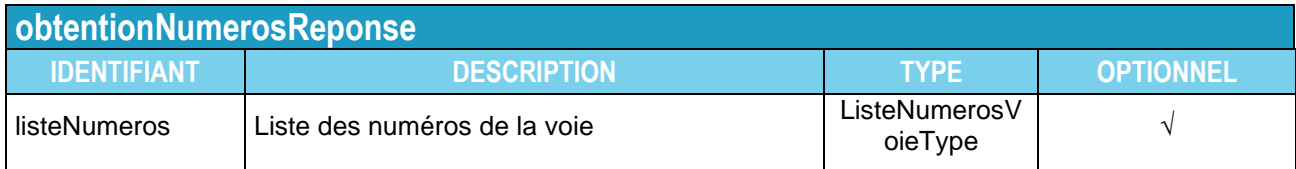

#### **1.4 ObtenirBatiments**

Permet d'obtenir la liste des bâtiments situés à une adresse horizontale. Si la requête est correcte, (codeRetour=0), la réponse contient au minimum 1 bâtiment.

Note : si des bâtiments d'une voie n'ont pas de numéro, tous ces bâtiments seront associés au numéro « 0 » de la voie.

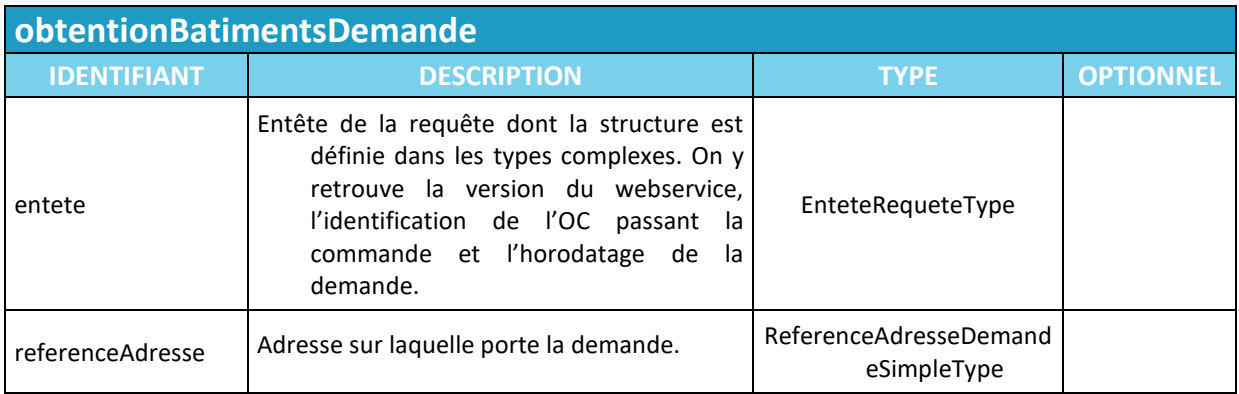

#### **1.4.1 Requête**

## **1.4.2 Réponse**

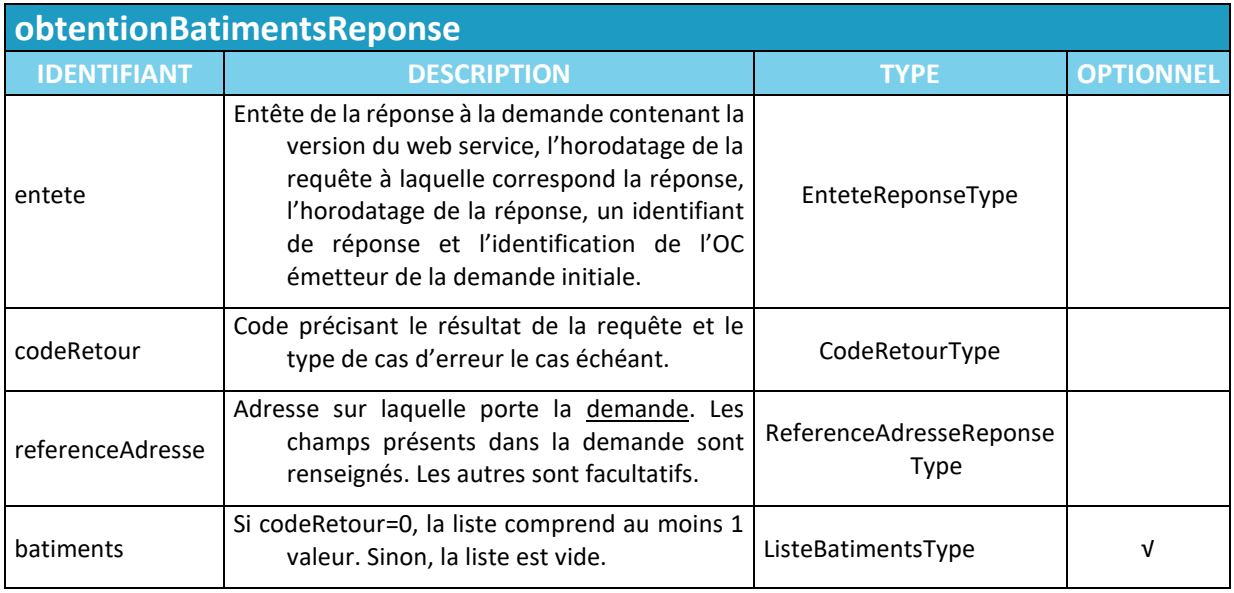

#### **1.5 obtenirZoneArrierePm**

Permet d'obtenir la liste des adresses desservies par un PM donnée. Si la requête est correcte, (codeRetour=0), la réponse contient au minimum un code adresse relatif à une adresse postale

## **1.5.1 Requête**

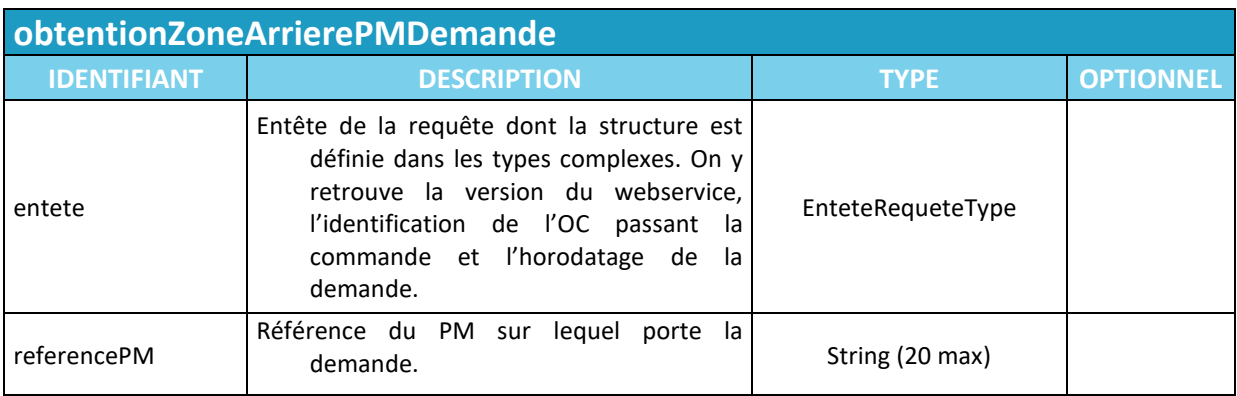

## **1.5.2 Réponse**

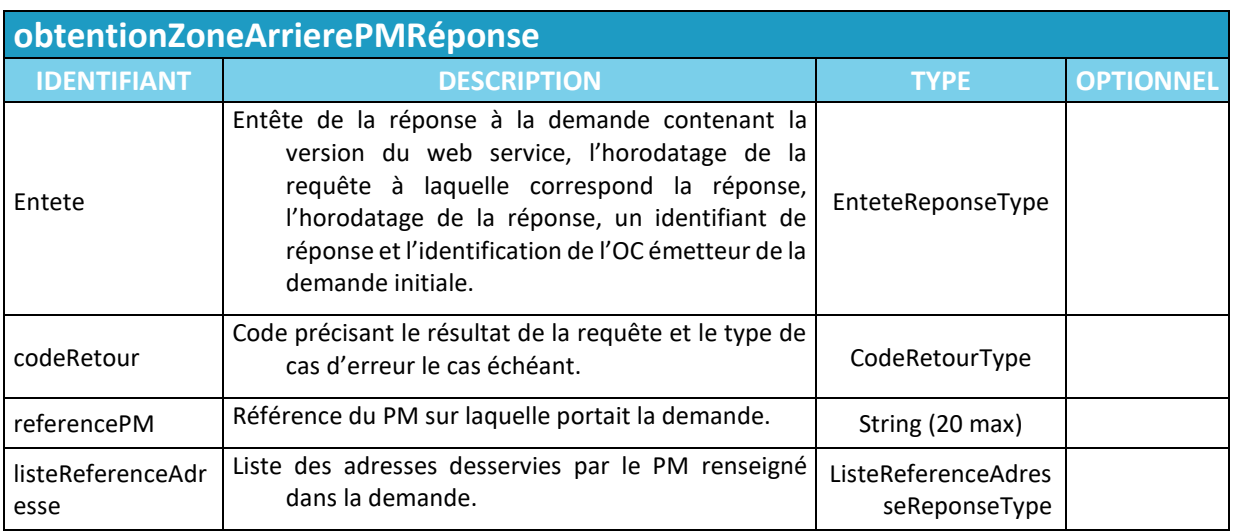

#### **1.6 obtenirStructureAdresse**

Permet d'obtenir la structure verticale et les informations sur les lignes FTTH d'une adresse donnée.

#### **1.6.1 Requête**

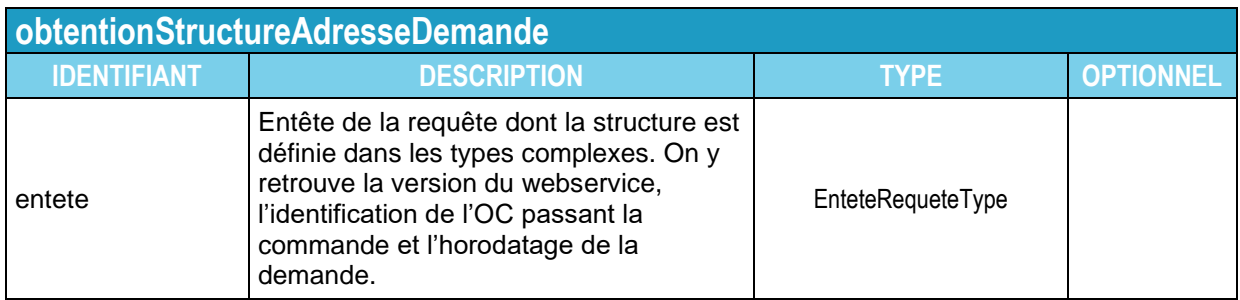

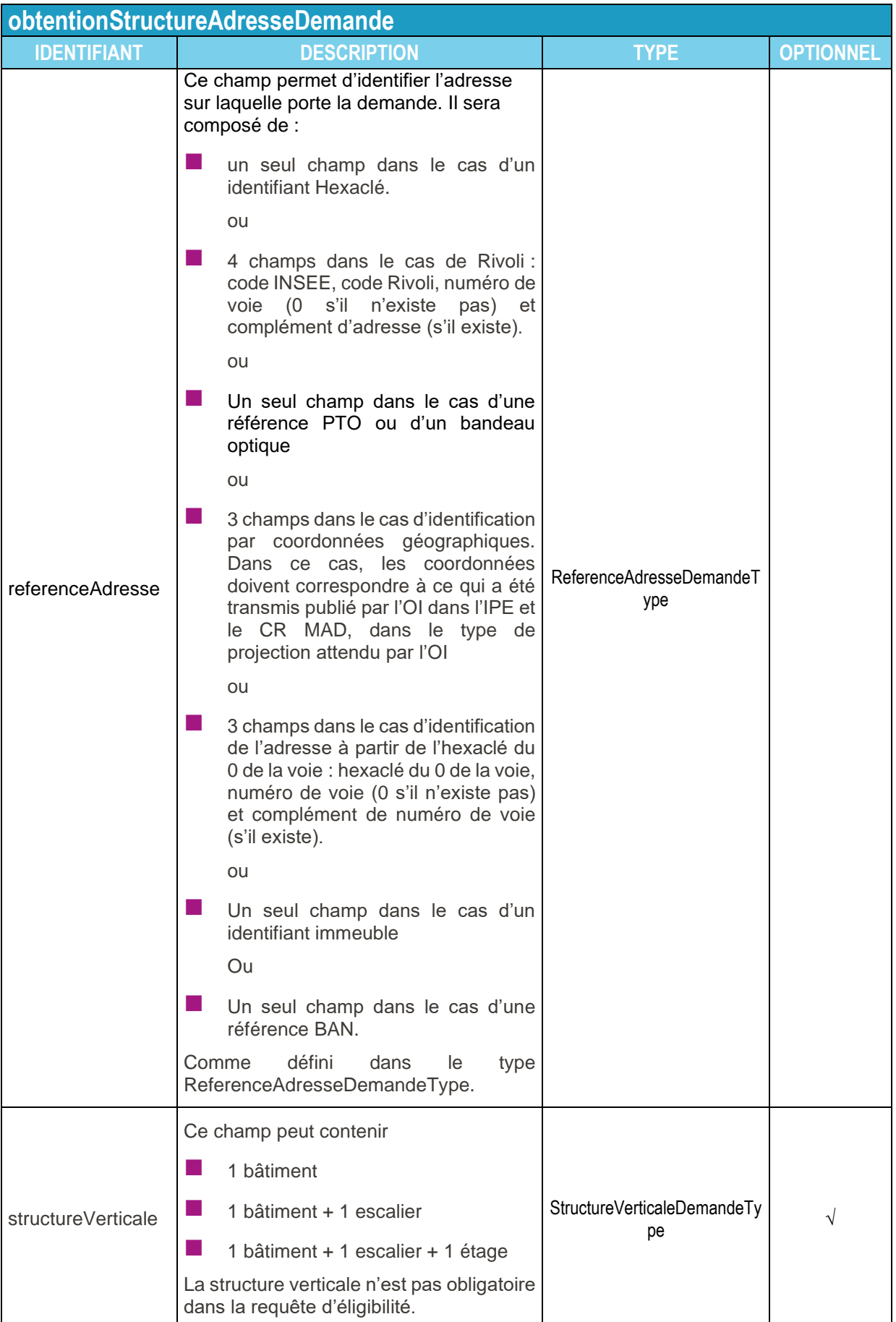

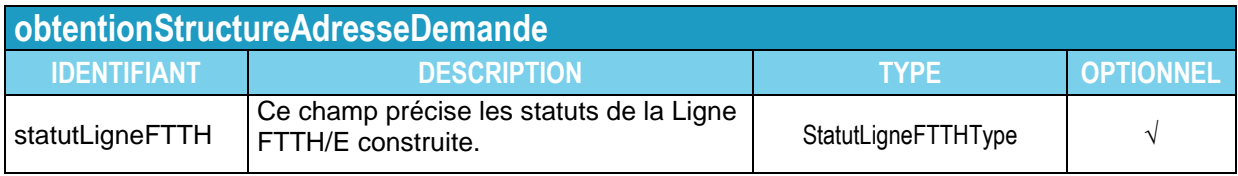

## **1.6.2 Réponse**

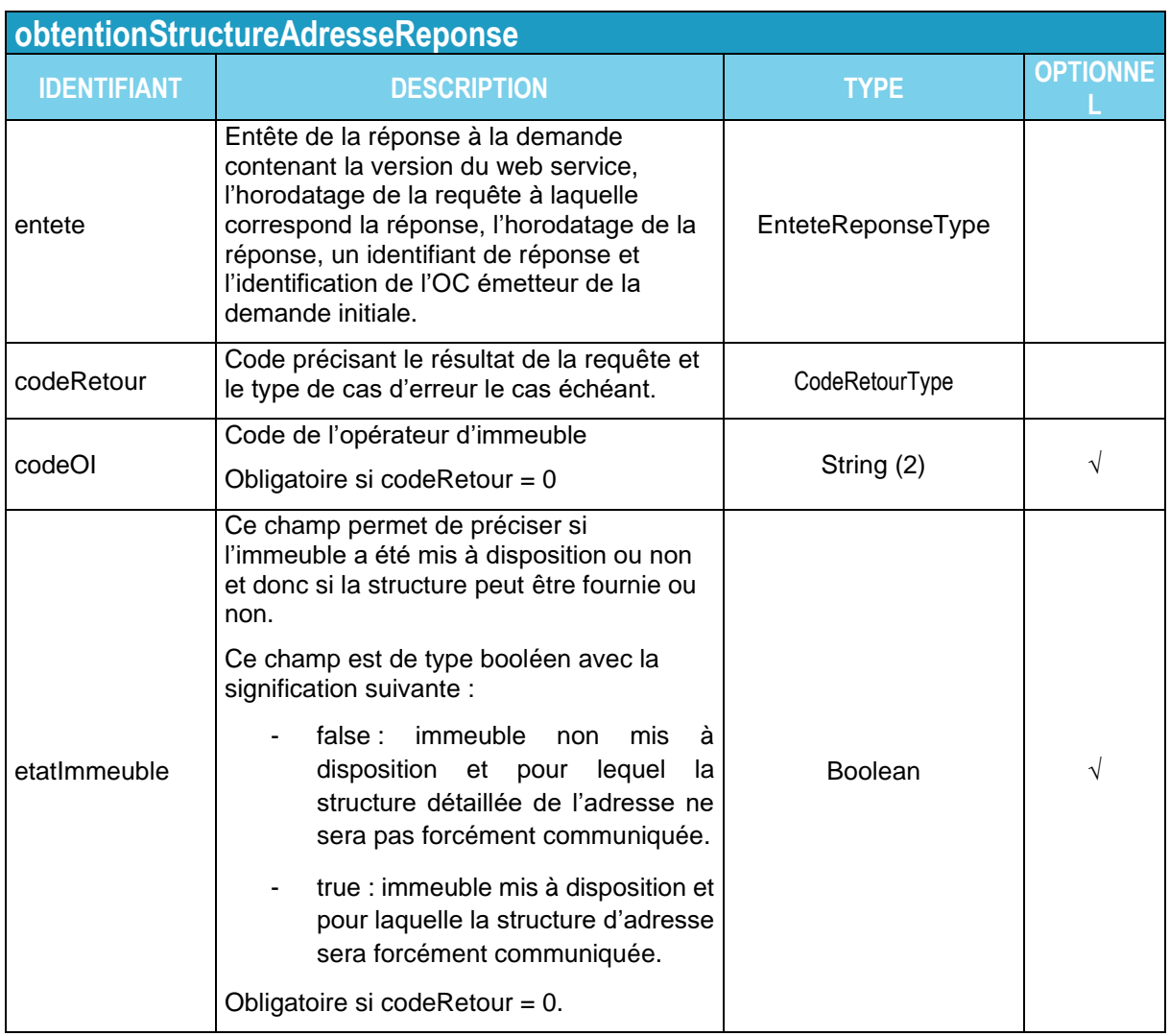

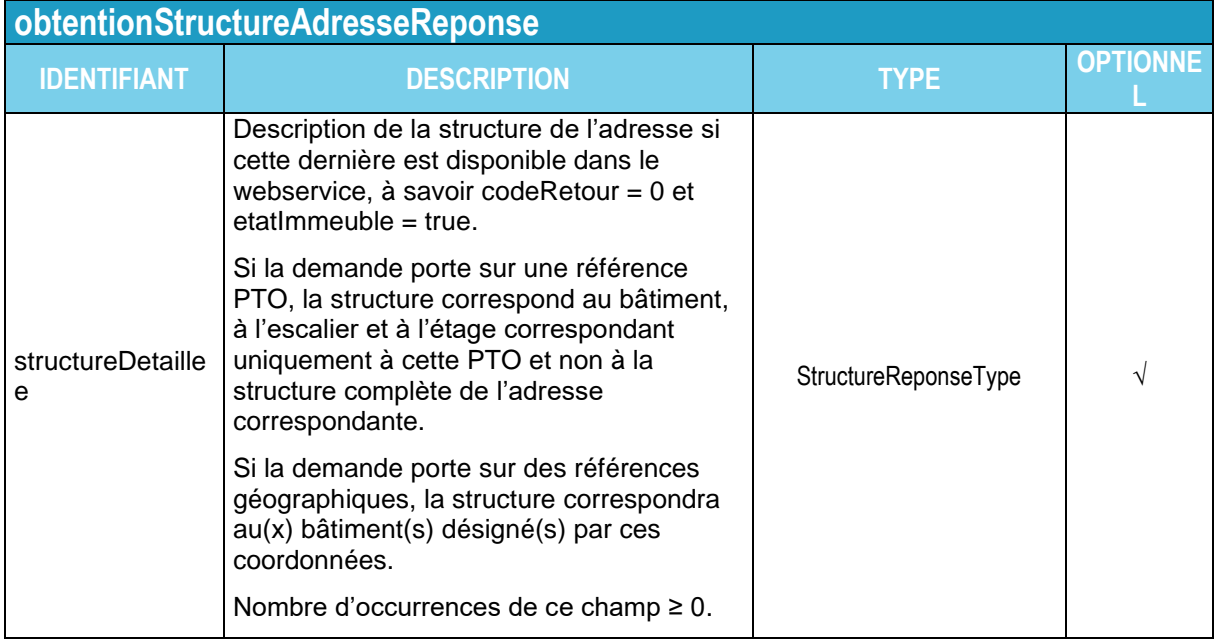

## **1.7 obtenirZoneArrierePRDM**

Fourni la liste des références de PM desservis par un PRDM donné.

## **1.7.1 Requête**

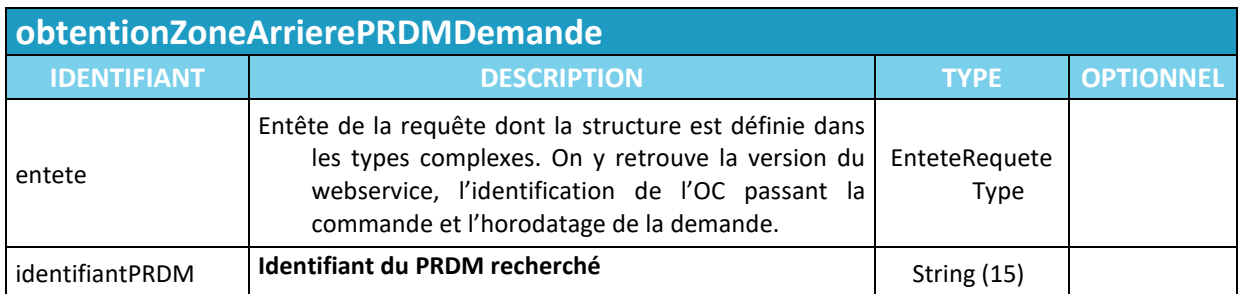

## **1.7.2 Réponse**

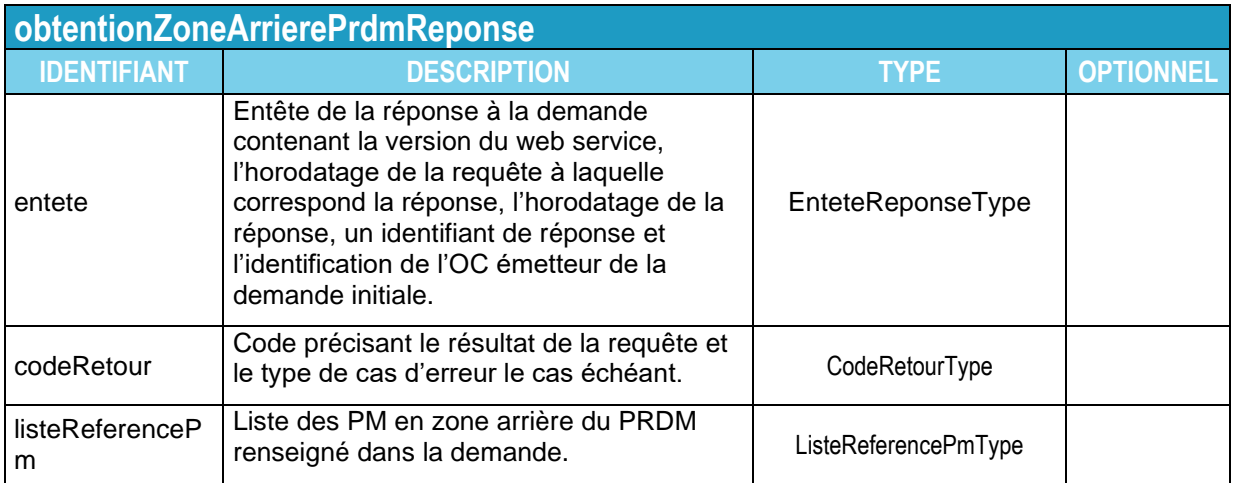

## **1.8 obtenirZoneArrierePM**

Permet d'obtenir la liste des PBO desservis par un PM donné.

## **1.8.1 Requête**

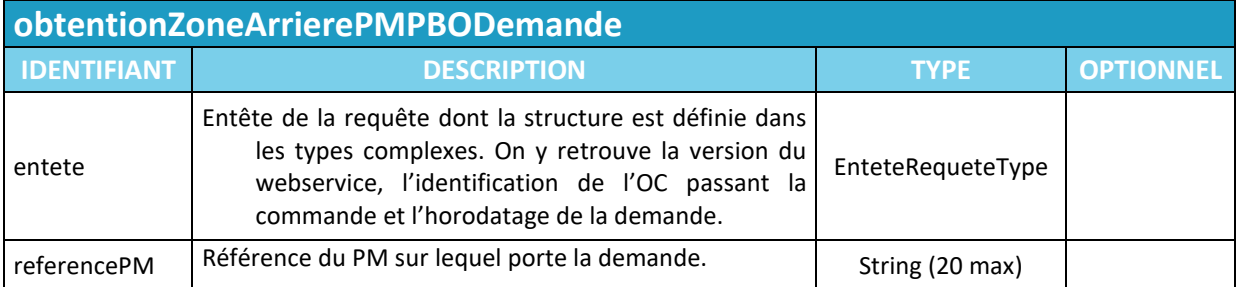

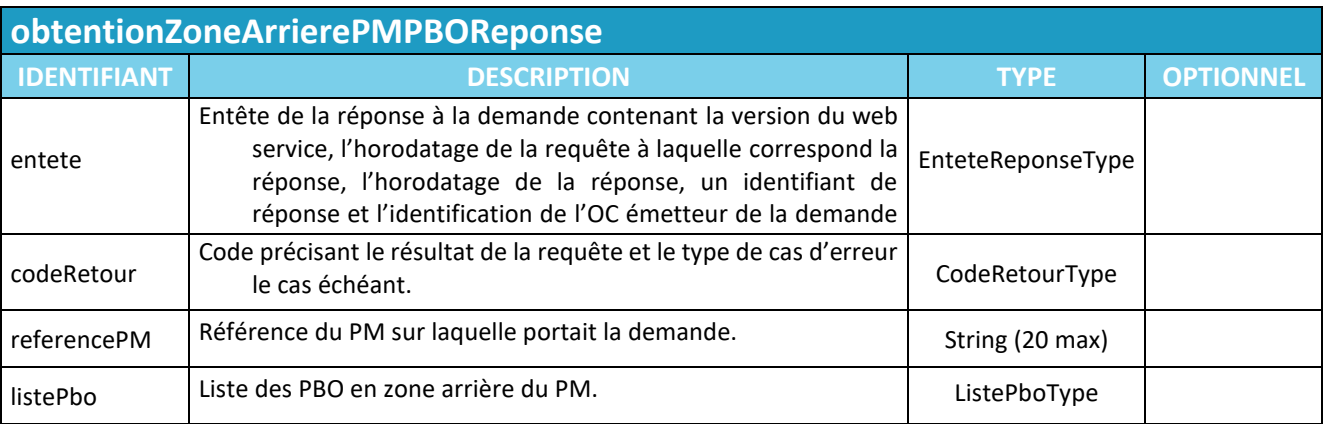

## **1.8.2 Réponse**

## **1.9 ObtentionZoneArrierePBO**

Permet d'obtenir la liste des adresses desservis par un PBO donné.

#### **1.9.1 Requête**

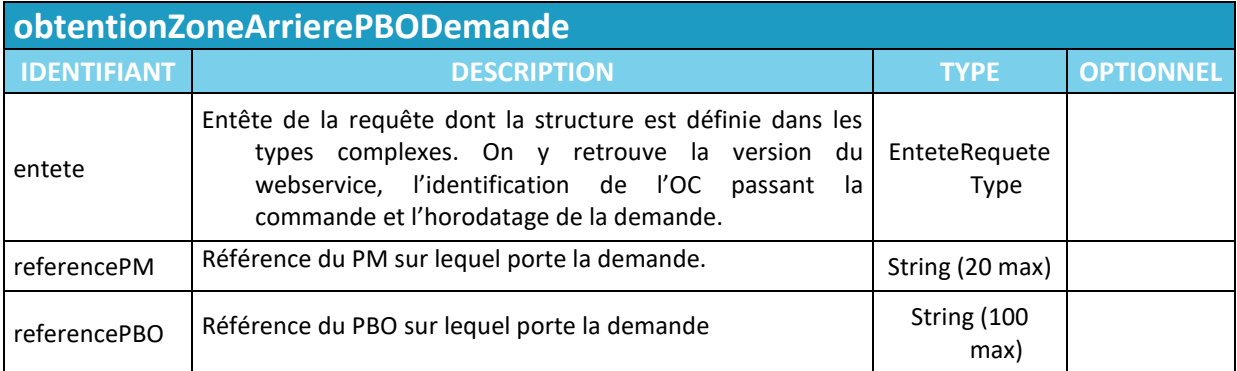

## **1.9.2 Réponse**

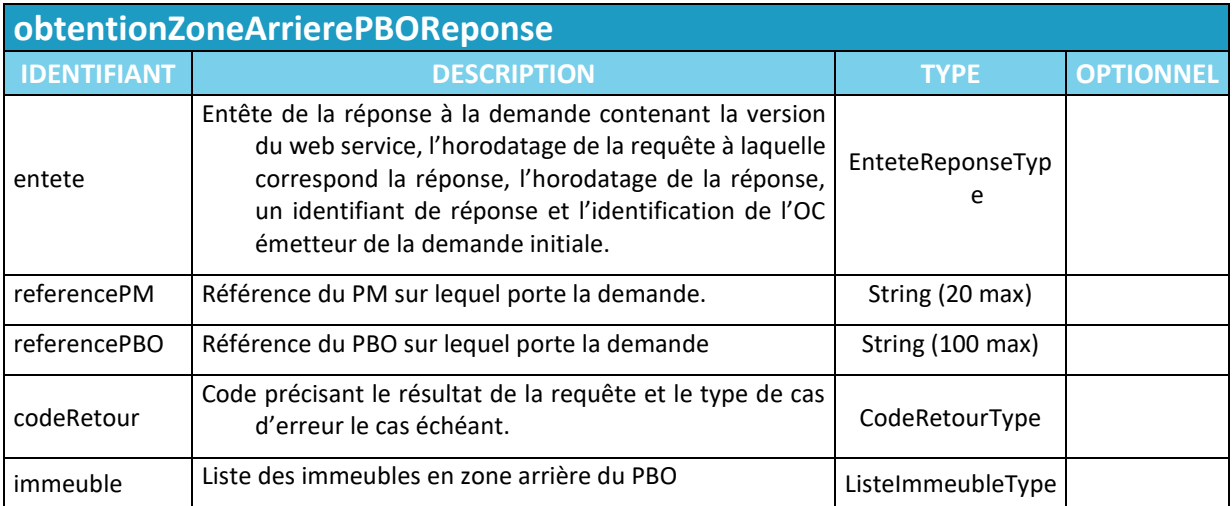

#### **2. Format des messages**

Les messages sont constitués d'un en-tête et d'un corps de message. L'en-tête regroupe les informations techniques, le corps les informations et paramètres de l'opération à réaliser.

#### **2.1 Les types de données utilisés**

#### **2.1.1 Type de données complexe**

#### **2.1.1.1 EnteteRequeteType**

Ce type complexe est utilisé pour l'entête de la requête.

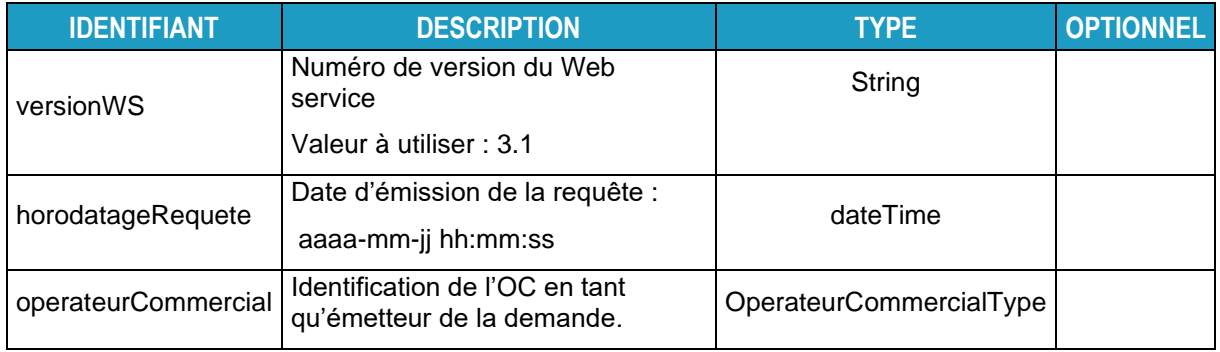

## **2.1.1.2 EnteteReponseType**

Ce type complexe est utilisé pour l'entête de la réponse à la requête. On y retrouve la version du webservice, l'identification de l'OC passant la commande et l'horodatage de la demande.

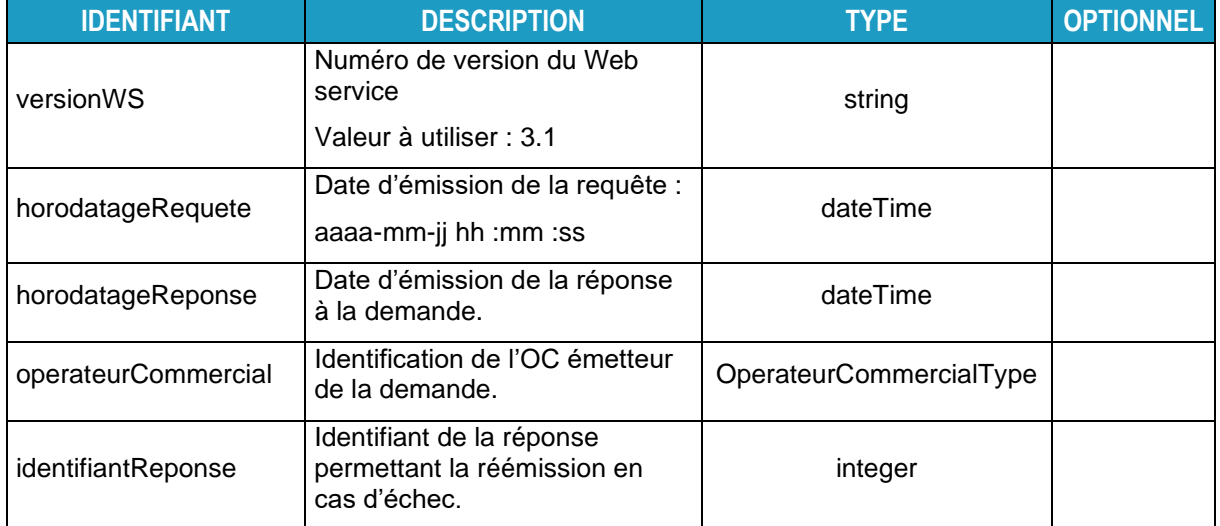

#### **2.1.1.3 OperateurCommercialType**

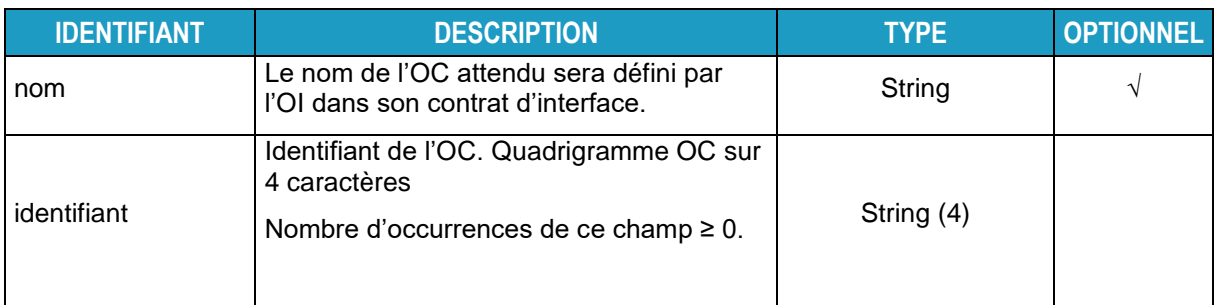

Ce type décrit comment s'identifie l'OC dans ses requêtes.

#### **2.1.1.4 CodeRetourType**

Ce type décrit les codes retours possibles en réponse à une requête.

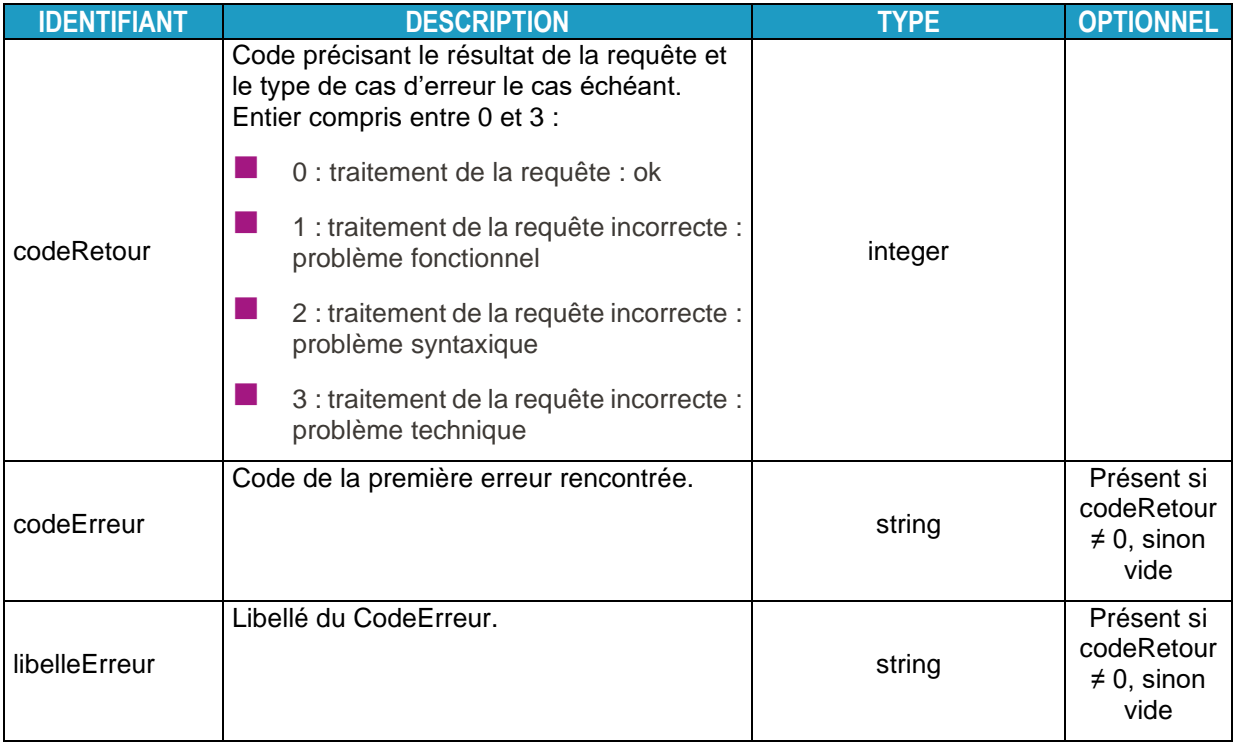

#### **2.1.1.5 ReferenceAdresseDemandeType**

Ce type décrit les champs des possibilités de définition d'une adresse dans une demande de structure d'adresse :

- Référence HEXACLE: champ unique renseigné avec le code fourni par le Service National des Adresses.
- Référence Rivoli : information divisée en 4 champs comme décrit dans le type « ReferenceRivoliType »
- Référence PTO : champ unique renseigné avec la référence de PTO connue de l'OC (Les références DTIO définies par les promoteurs n'étant pas unique nationalement, ce critère ne permet pas de désigner de manière unique un local FTTH/E)
- Référence géographique : information divisée en 3 champs comme décrit dans le type « ReferenceGeographiqueType »
- Référence Hexaclé du 0 de la voie : information divisée en 3 champs comme décrit dans le type « ReferenceHexacleVoieType »
- Identifiant Immeuble : chaine de caractères référençant le bâtiment dans le référentiel de l'OI.

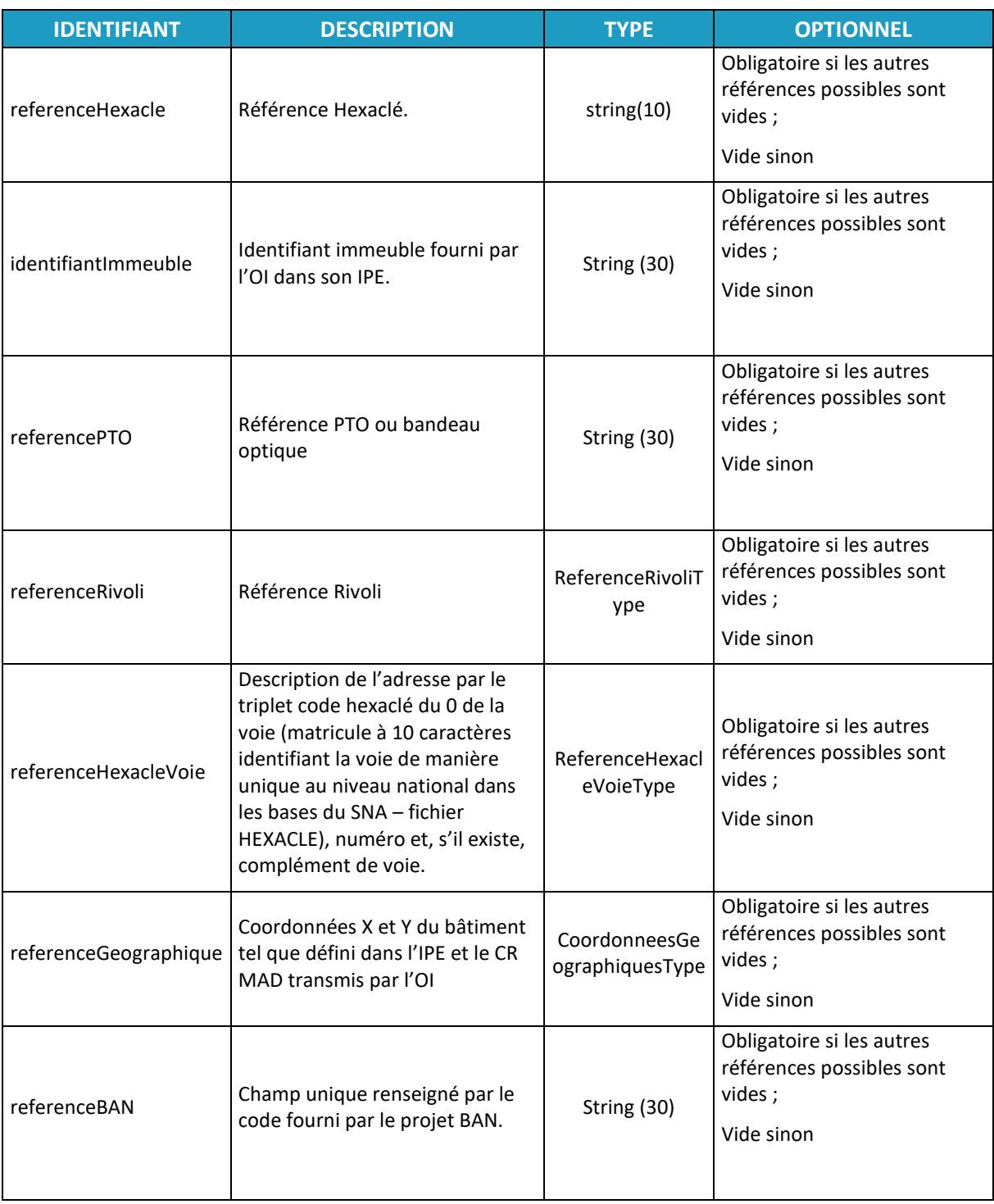

#### **2.1.1.6 ReferenceAdresseReponseType**

Ce type décrit les champs des possibilités de définition d'une adresse :

- Référence HEXACLE: champ unique renseigné avec le code fourni par le Service National des Adresses.
- Référence Rivoli : information divisée en 4 champs comme décrit dans le type « ReferenceRivoliType »
- Référence Hexaclé du 0 de la voie : information divisée en 3 champs comme décrit dans le type « ReferenceHexacleVoieType »

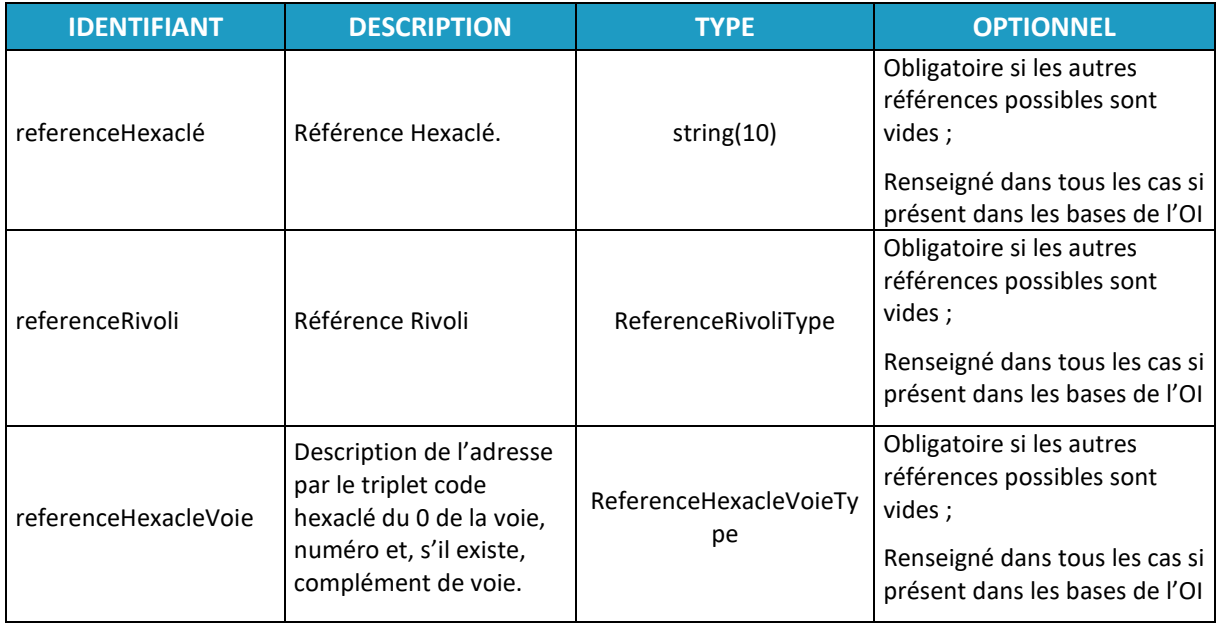

## **2.1.1.7 ReferenceAdresseDemandeSimpleType**

Ce type décrit les champs des possibilités de définition d'une adresse :

- o Référence HEXACLE: champ unique renseigné avec le code fourni par le Service National des Adresses.
- o Référence Rivoli : information divisée en 4 champs comme décrit dans le type « ReferenceRivoliType »
- o Référence Hexaclé du 0 de la voie : information divisée en 3 champs comme décrit dans le type « ReferenceHexacleVoieType »
- o Référence BAN : champ unique renseigné par le code fourni par le projet BAN

Une seule des possibilités de définition d'adresse ne peut être renseignée dans le cas d'une demande.

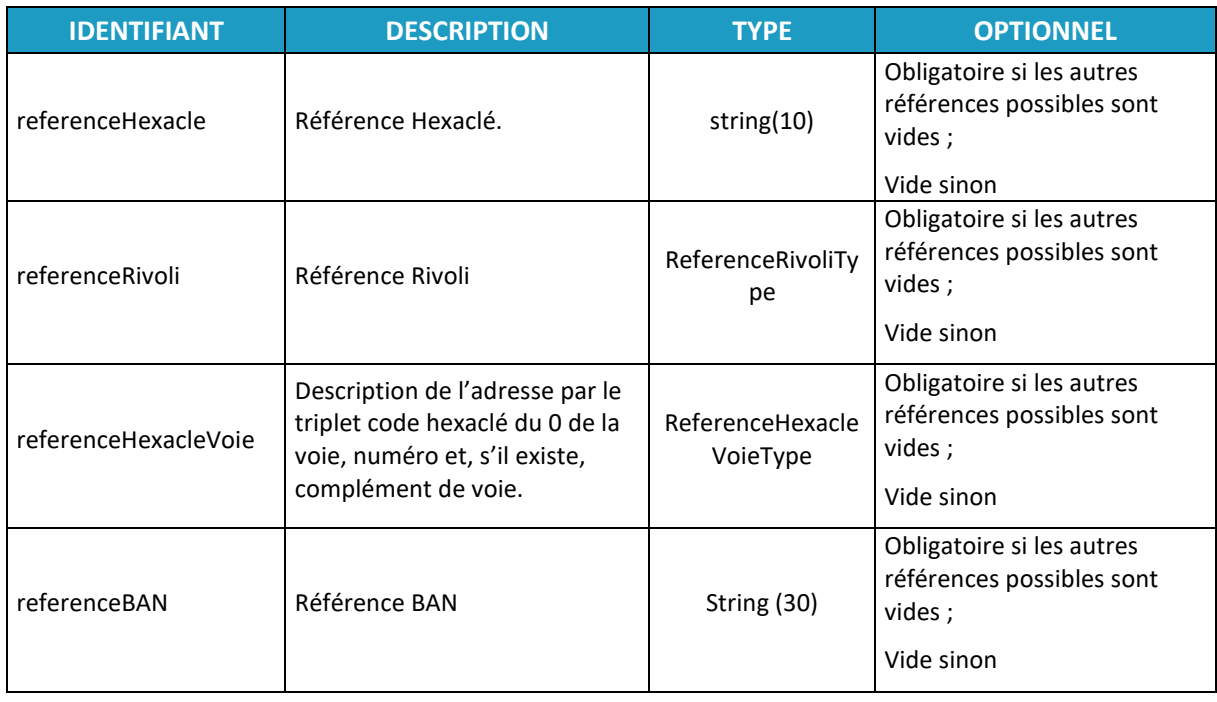

## **2.1.1.8 ReferenceRivoliType**

Ce type décrit les 4 champs constituant l'adresse désignée par une référence Rivoli.

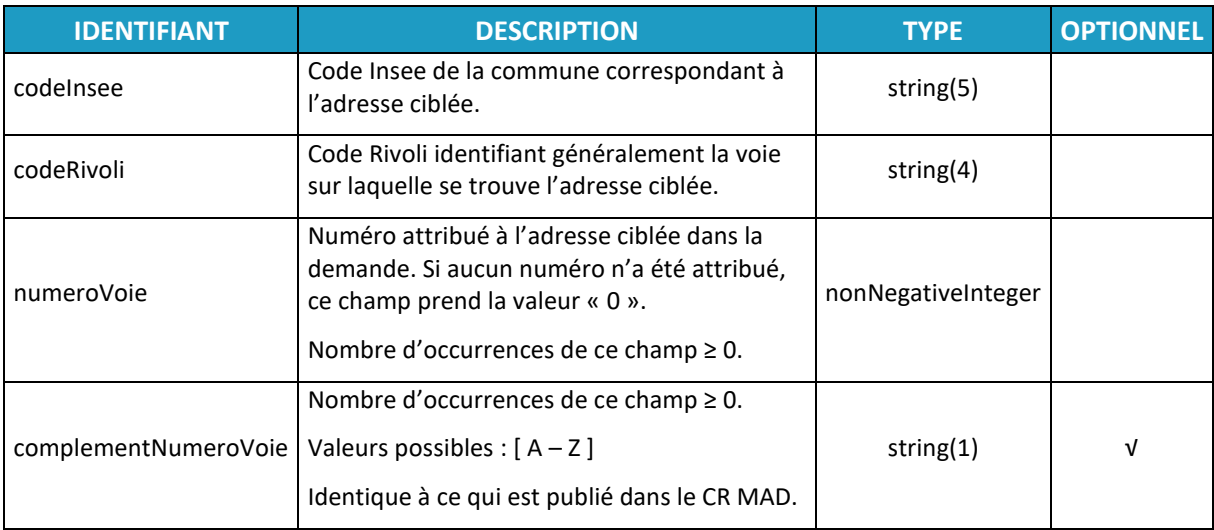

## **2.1.1.9 VoieRivoliType**

Ce type décrit les 2 champs constituant l'identifiant de la voie à partir d'une référence Rivoli.

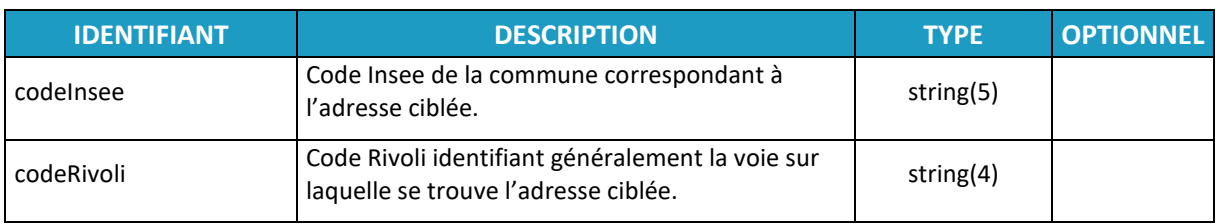

## **2.1.1.10 ReferenceHexacleVoieType**

Ce type décrit les 3 champs constituant l'adresse désignée par une référence Hexaclé du 0 de la voie.

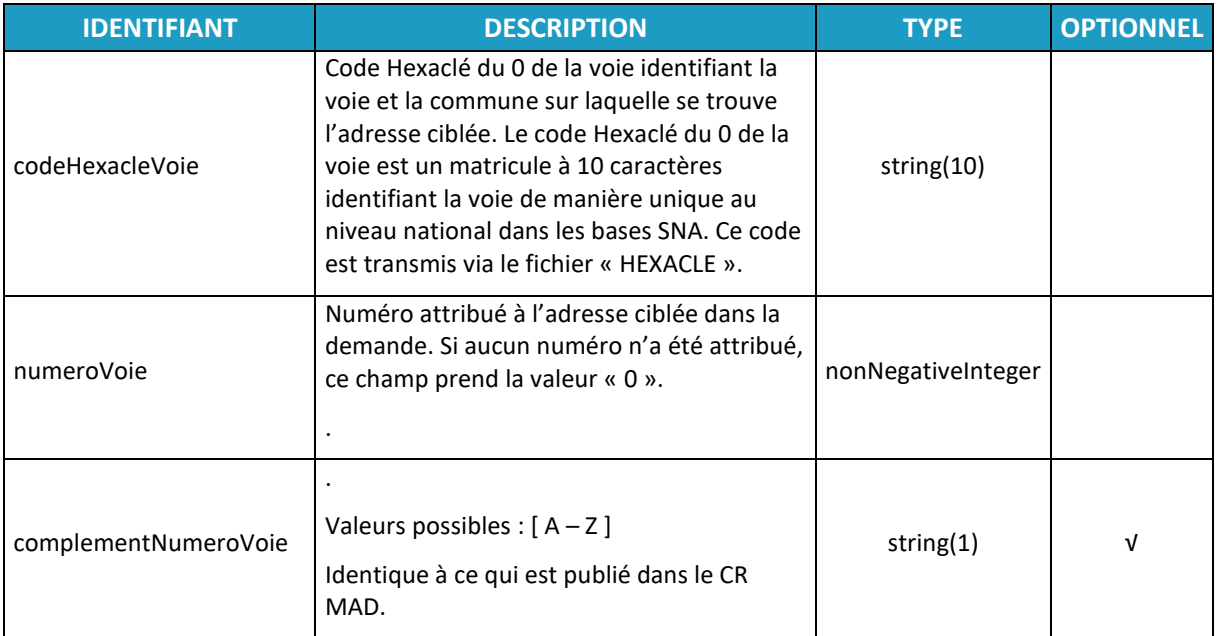

## **2.1.1.11 CoordonneesGeographiquesType**

Ce type décrit les 3 champs constituant l'adresse désignée par des coordonnées géographiques.

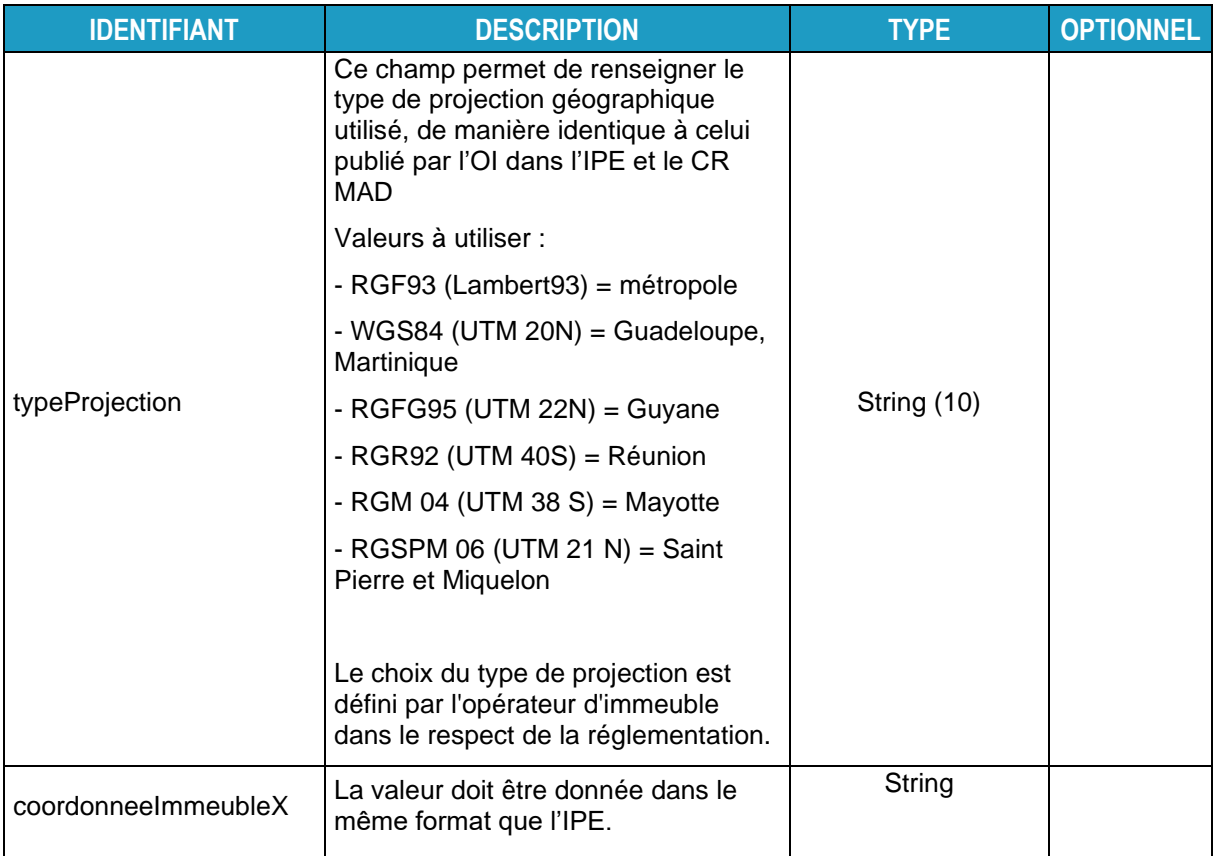

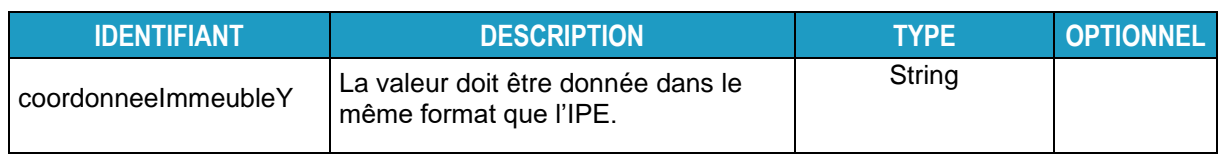

## **2.1.1.12 StructureVerticaleDemandeType**

Ce type de champ décrit la structure telle que pourrait la fournir l'Usager dans sa requête d'éligibilité.

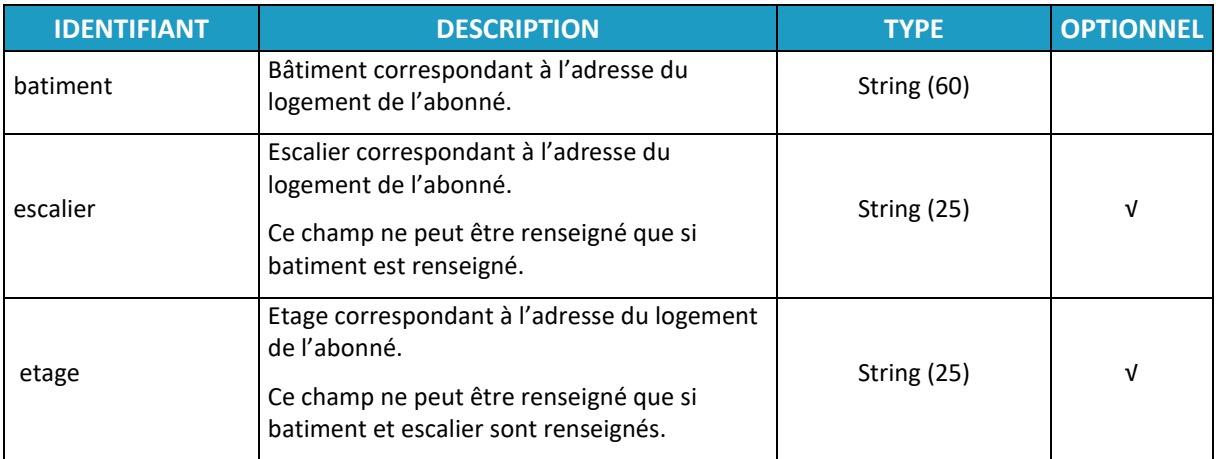

## **2.1.1.13 StructureReponseType**

Ce type est utilisé dans les réponses aux requêtes de consultation de structure d'immeuble. La structure est présentée comme une hiérarchie de un ou plusieurs bâtiments portant une référence et composés d'un ou plusieurs escaliers. Chaque escalier est désigné par une référence et composé de un ou plusieurs étages. De la même manière, un étage est désigné par une référence et composé de zéro, une ou plusieurs lignes FTTH/E désignées par une référence. Cette structure est décrite par une succession de types décrits dans les paragraphes suivants : BatimentType, EscalierType, EtageType, LigneFTTHListeType, PriseType et LocalType.

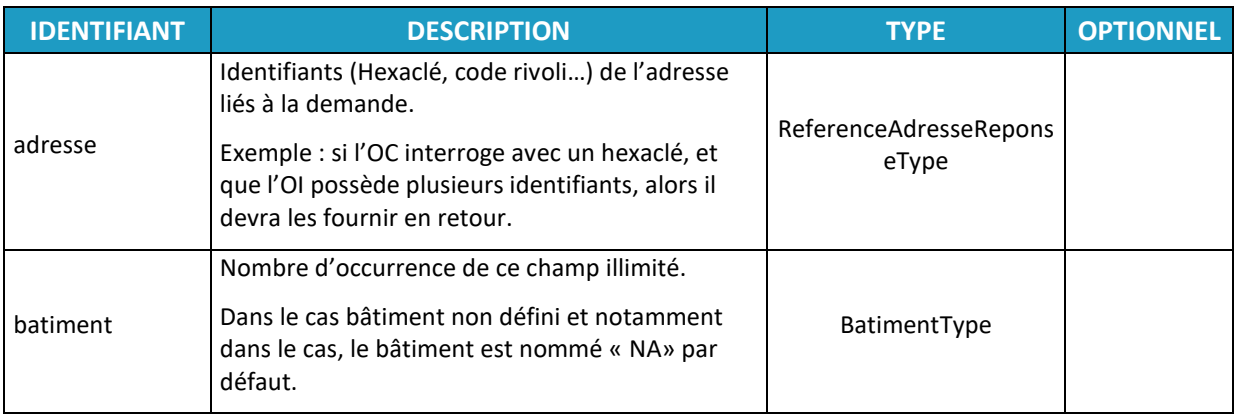

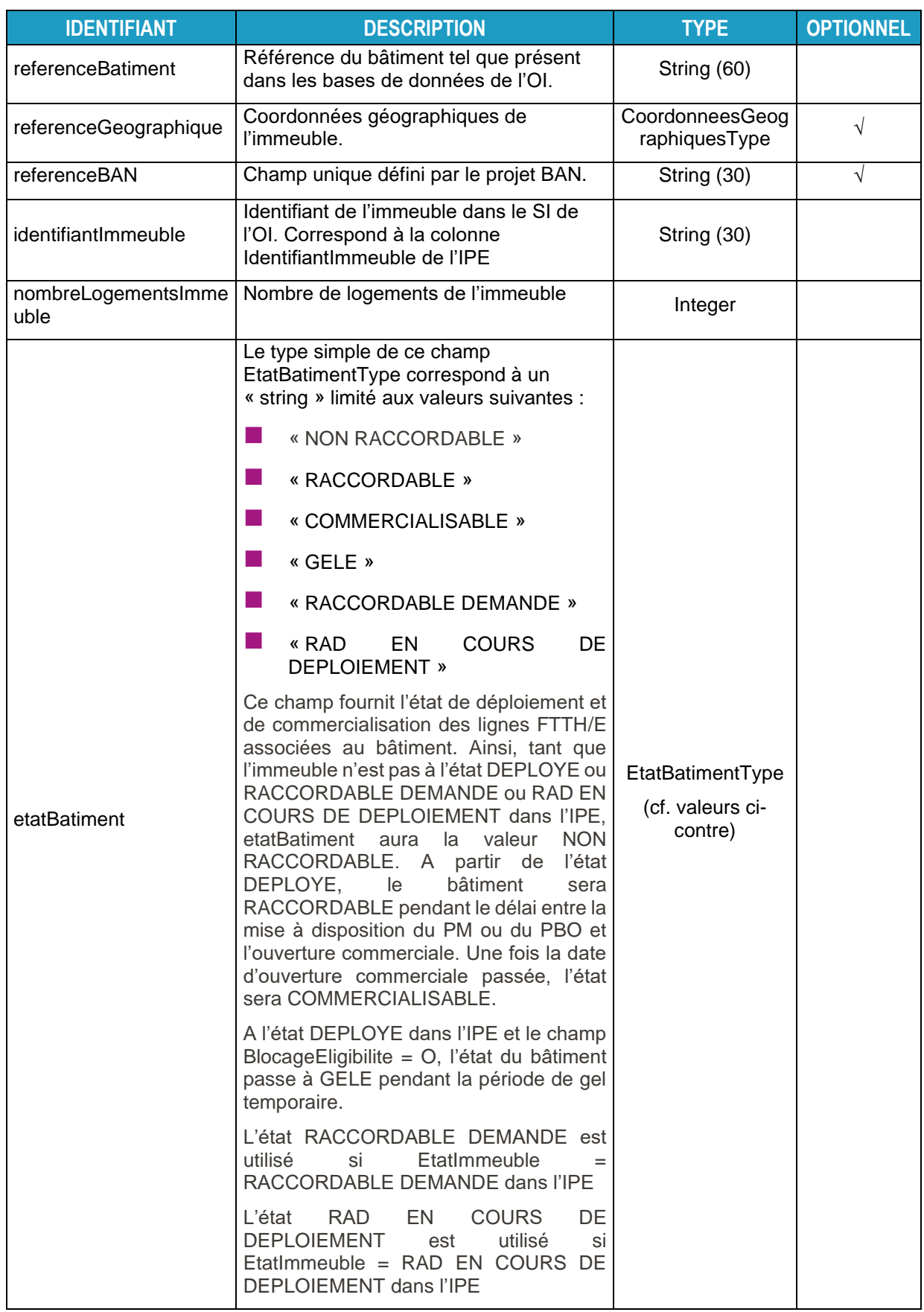

## **2.1.1.14 BatimentType**

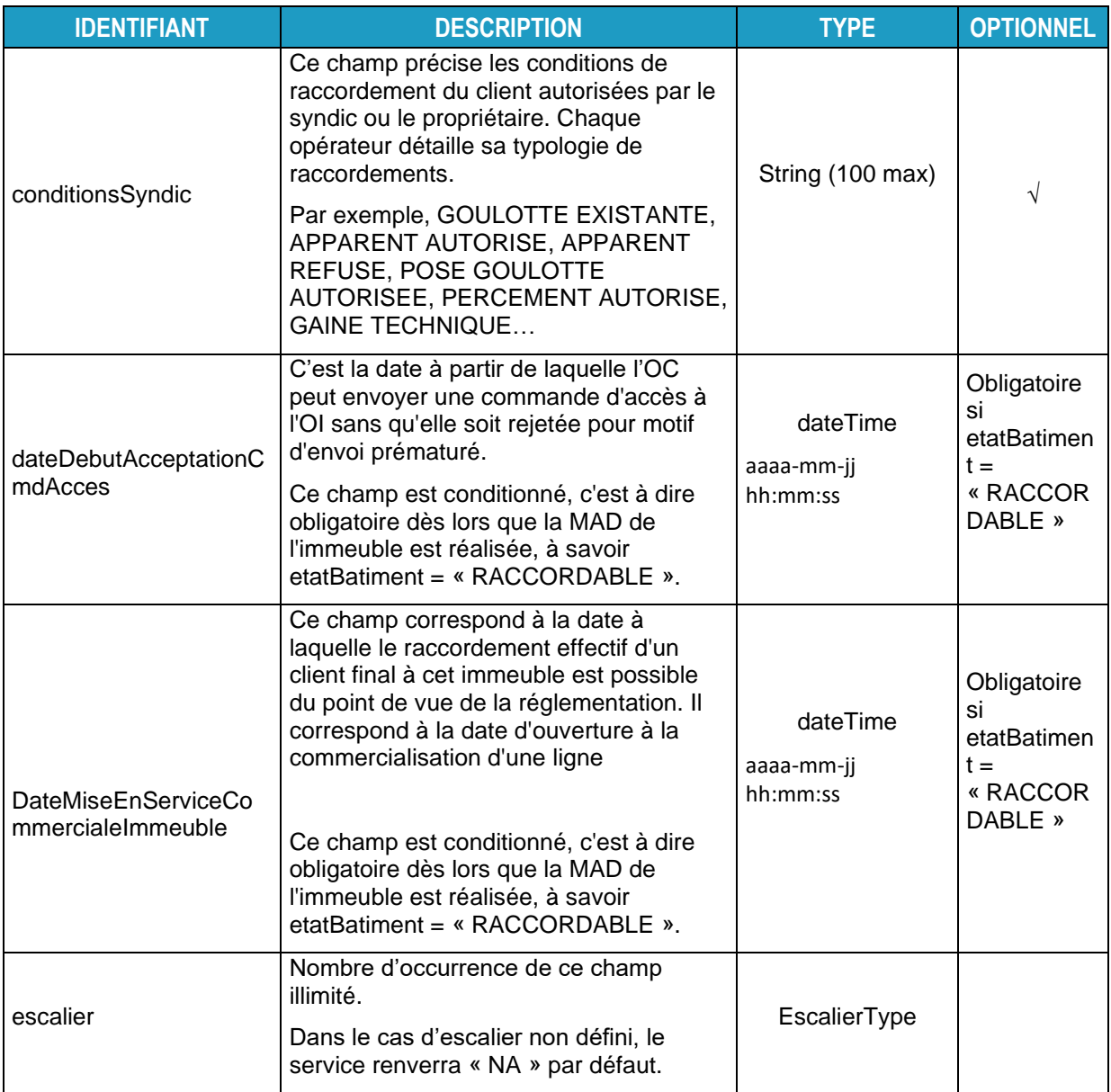

![](_page_40_Picture_104.jpeg)

![](_page_41_Picture_233.jpeg)

## **2.1.1.15 EscalierType**

![](_page_41_Picture_234.jpeg)

![](_page_42_Picture_259.jpeg)

# **2.1.1.16 EtageType**

# **2.1.1.17 LigneFTTHListeType**

![](_page_42_Picture_260.jpeg)

# **2.1.1.18 LigneFTTHType**

![](_page_42_Picture_261.jpeg)

![](_page_43_Picture_219.jpeg)

## **2.1.1.19 PriseType**

![](_page_43_Picture_220.jpeg)

![](_page_44_Picture_257.jpeg)

## **2.1.1.20 LocalType**

![](_page_44_Picture_258.jpeg)

## **2.1.1.21 PmType**

![](_page_45_Picture_257.jpeg)

## **2.1.1.22 ListePboType**

![](_page_46_Picture_204.jpeg)

# **2.1.1.23 PboType**

![](_page_46_Picture_205.jpeg)

## **2.1.1.24 ListeCommunesType**

![](_page_47_Picture_274.jpeg)

# **2.1.1.25 CommuneType**

![](_page_47_Picture_275.jpeg)

## **2.1.1.26 ListeVoiesType**

![](_page_47_Picture_276.jpeg)

## **2.1.1.27 VoieType**

![](_page_47_Picture_277.jpeg)

![](_page_48_Picture_177.jpeg)

# **2.1.1.28 ListeLibellesVoieType**

![](_page_48_Picture_178.jpeg)

# **2.1.1.29 LibelleVoieType**

![](_page_48_Picture_179.jpeg)

## **2.1.1.30 ListeNumerosVoieType**

![](_page_48_Picture_180.jpeg)

## **2.1.1.31 NumeroVoieType**

![](_page_49_Picture_178.jpeg)

## **2.1.1.32 ListeBatimentsType**

![](_page_49_Picture_179.jpeg)

![](_page_50_Picture_209.jpeg)

## **2.1.1.33 BatimentSimpleType**

# **2.1.1.34 StatutLigneFTTHType**

![](_page_50_Picture_210.jpeg)

## **2.1.1.35 ListeReferenceAdresseReponseType**

![](_page_50_Picture_211.jpeg)

![](_page_51_Picture_266.jpeg)

## **2.1.1.36 ListeImmeubleType**

# **2.1.1.37 ListeReferencePMReponseType**

![](_page_51_Picture_267.jpeg)

#### **3. Description technique des webservices**

# **3.1 ObtenirCommunes**

![](_page_52_Picture_189.jpeg)

## **3.2 ObtenirVoies**

![](_page_52_Picture_190.jpeg)

# **3.3 ObtenirNumeros**

![](_page_52_Picture_191.jpeg)

## **3.4 ObtenirBatiments**

![](_page_52_Picture_192.jpeg)

## **3.5 obtenirZoneArrierePM**

![](_page_53_Picture_165.jpeg)

# **3.6 obtenirStructureAdresse**

![](_page_53_Picture_166.jpeg)

# **3.7 obtenirZoneArrierePRDM**

![](_page_53_Picture_167.jpeg)

## **3.8 obtenirZoneArrierePMPBO**

![](_page_54_Picture_115.jpeg)

# **3.9 ObtentionZoneArrierePBO**

![](_page_54_Picture_116.jpeg)

#### **4. Liste des codes erreurs**

Les valeurs si dessous définissent les possibilités pour l'objet erreur. Le code erreur correspond à l'attribut « code » de l'élément « erreur ». Le libellé correspond à l'attribut « libelle » de l'élément « erreur ».

![](_page_55_Picture_184.jpeg)

# **Annexe 5 – FICHIERS XML**

Fichier XML à utiliser dans l'environnement de validation ou de production : cf site internet Interop'fibre

<https://www.interop-fibre.fr/les-protocoles-dacces>